# Agenda (5)

- Conceptos Fundamentales de BGP
- Análisis del protocolo (BGP-4)
- Atributos de BGP y políticas de control
- IBGP mesh y Alternativas
- Sumarización y anuncios (CIDR)
- Damping y problemas de convergencia
- Extensiones Multiprotocolo
- Seguridad de BGP
- Salidas reales y datos de actualidad
- Ejemplo y consideraciones prácticas

# ¿Cómo se generan anuncios? Prefijos de AS por eBGP

### ● **Redistribución de un IGP (**origin incomplete**):**

**NO recomendado!!!** (impacto en anuncios externos por eBGP) (sí se suele utilizar redistribuir estáticas, hay otros escenarios) router bgp 14234 redistribute ospf redistribute static

### ● **Generación local (**origin IGP**):**

En cisco, comando "network"

router bgp 109 network 198.10.0.0 mask 255.255.0.0 ! ip route 198.10.0.0 255.255.0.0 null 0

-> **Tiene que existir la ruta en la tabla de ruteo local.** Se suele usar estática a interfaz NULL (desacomplar publicación a estado IGP)

### Sumarizaciones - Agregado de prefijos de otros AS

- Combinar diferentes rutas en un único anuncio
- Se anuncia como proveniente del propio AS
- Una componente del bloque debe existir en la tabla de rutas
- Pueden utilizarse los atributos "**Aggregator**" y "**Atomic Agregate**"
- **AS-path:** se agrega AS-SET o se elimina

#### ● **Cisco:**

 aggregate-address <red> <mascara> [as-set] "summary-only": solo se propaga la ruta sumarizada

# Agenda (6)

- Conceptos Fundamentales de BGP
- Análisis del protocolo (BGP-4)
- Atributos de BGP y políticas de control
- IBGP mesh y Alternativas
- Sumarización y anuncios (CIDR)
- Damping y problemas de convergencia
- Extensiones Multiprotocolo
- Seguridad de BGP
- Salidas reales y datos de actualidad
- Ejemplo y consideraciones prácticas

### Inestabilidad de rutas (1)

#### ● Flapeo de una ruta:

 $\triangleright$  Ruta o camino "apareciendo y desapareciendo"

- Modificaciones en el camino (cambios en atributos)
- La inyección de rutas IGP en BGP dinámicamente genera flapeos
- Enlaces inestables generan flapeos
- Cambio de atributos o política  $\Rightarrow$  antiguamente se debía re-inicializar la sesión TCP. Alternativas modernas: reconfiguración "on-the-fly" (por ejemplo RFC 2918, nuevo BGP message type **route-refresh**)

### Inestabilidad de rutas (2)

- Las rutas inestables se traducen en la generación de gran cantidad de mensajes UPDATE de BGP
- La inestabilidad se propagará a todos los enrutadores que reciban esos anuncios
- BGP "**Path Hunting**": en la Local-RIB están todos los caminos, solo se propaga el mejor. Crhan Ergun

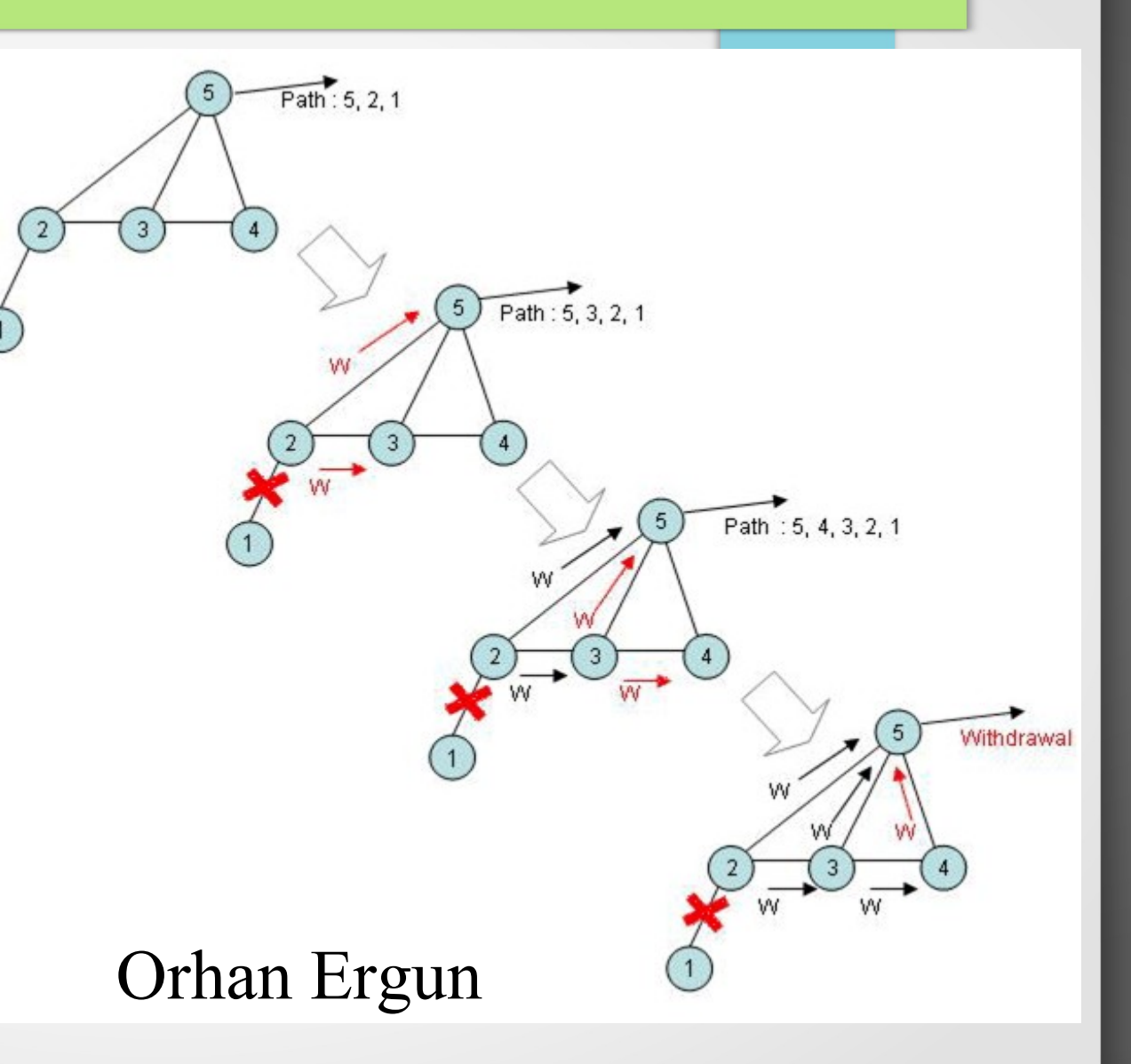

### Inestabilidad de rutas (3)

- Formas de minimizar inestabilidades (inestabilidades hacia internet):
	- **Agregación (Supernets)**. ¿Dónde sumarizar?

Agregación en el borde del cliente

Agregación en el borde del SP

 **Desligar los anuncios** de una ruta hacia el exterior de la propia existencia de la ruta en el AS (inyección estática de rutas hacia el exterior)

Publicar redes generadas estáticamente, pero internamente se aprenden por IGP o iBGP rutas más específicas (por ejemplo publico al exterior /20 pero internamente tengo /24).

### Route Flap Dampening o Damping

#### **RFC 2439**

- PROBLEMA: el flapeo de rutas genera inestabilidades, consume ancho de banda y CPU de los enrutadores
- "SOLUCIÓN": reducir el alcance y la propagación de esas inestabilidades
- DAMPING: categoriza las rutas en dos grupos:
	- $\triangleright$  well-behaved
	- $\triangleright$  ill-behaved

### Route Flap Damping (2)

- Las rutas con "**mal comportamiento**" deben ser penalizadas de una manera que refleje las inestabilidades esperadas en las mismas a futuro
- Cada vez que una ruta flapea se la penaliza
- Se debe contar el número de veces que una ruta flapeo en un cierto período de tiempo

### Route Flap Damping (3)

- Superado cierto umbral, la ruta se suprime y no se anuncia a otros peers de BGP (ya sean **AS**es clientes u otros **AS**es SP)
- La ruta puede seguir siendo penalizada aún cuando ya haya sido suprimida
- Además la ruta puede permanecer penalizada aún cuando ya esté en estado estable (histéresis)

# Route Flap Damping (4)

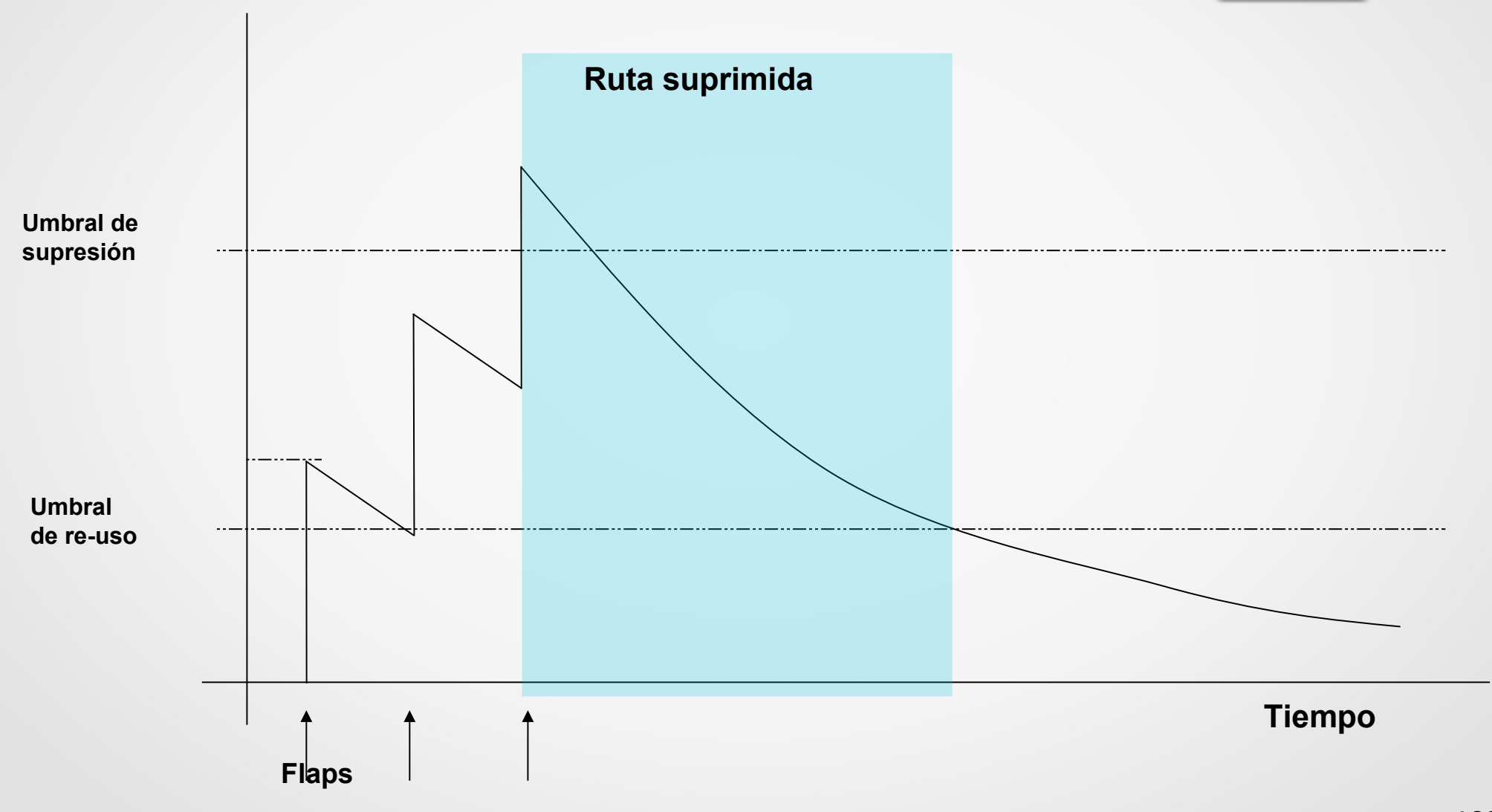

### Route Flap Damping (5)

- **Adicionar** un entero (penalización) por **cada flapeo**
- **Decaimiento exponencial** de la penalización aplicada (lo fija quien penaliza, hay recomendaciones)
- **Penalización por encima** del umbral de supresión => no se anuncia la ruta
- **Penalización por debajo** del umbral de reutilización => se vuelve a anunciar la ruta

Se asume que la ruta continuará con su comportamiento histórico…

**Penalización máxima** por encima de está no se acumula más penalización => penalización máxima de tiempo

### Route Flap Damping (6)

- Los parámetros los elige quien penaliza
- **Ej. Valores por defecto cisco:**

Se incrementa en 1000 cada flapeo (en 500 si cambian los atributos del anuncio)

**umbral de supresión**: 2000

**umbral para re-usar**: 750

**Tiempo medio**: 15 min (el valor cae a la mitad)

**Tiempo máximo de supresión**: 4 x tiempo medio (máximo de penalización), define un valor máximo de penalidad

# Route Flap Damping (7)

#### • Estabilidad dentro del AS:

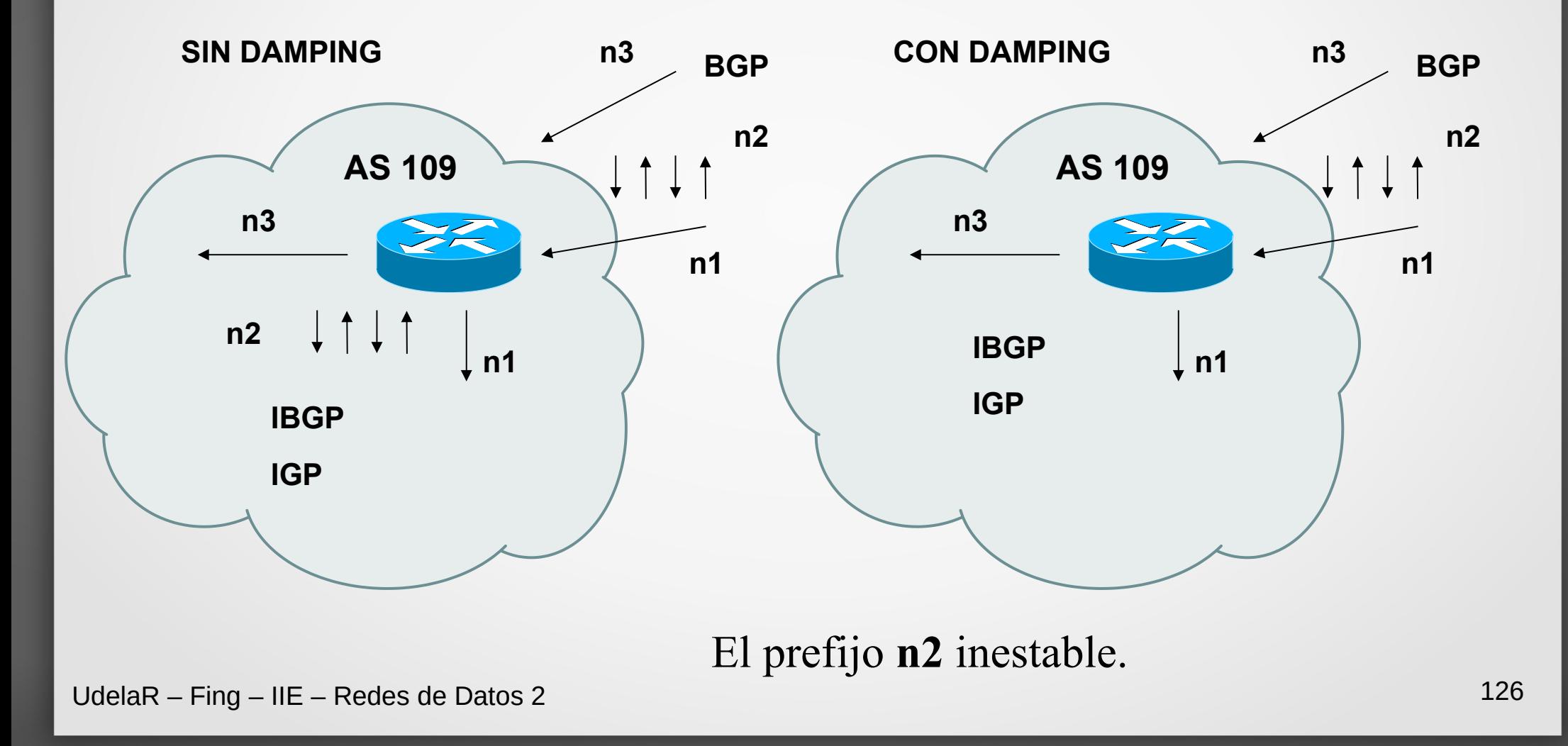

### Route Flap Damping (8)

#### $\bullet$ Inestabilidades fuera del AS:

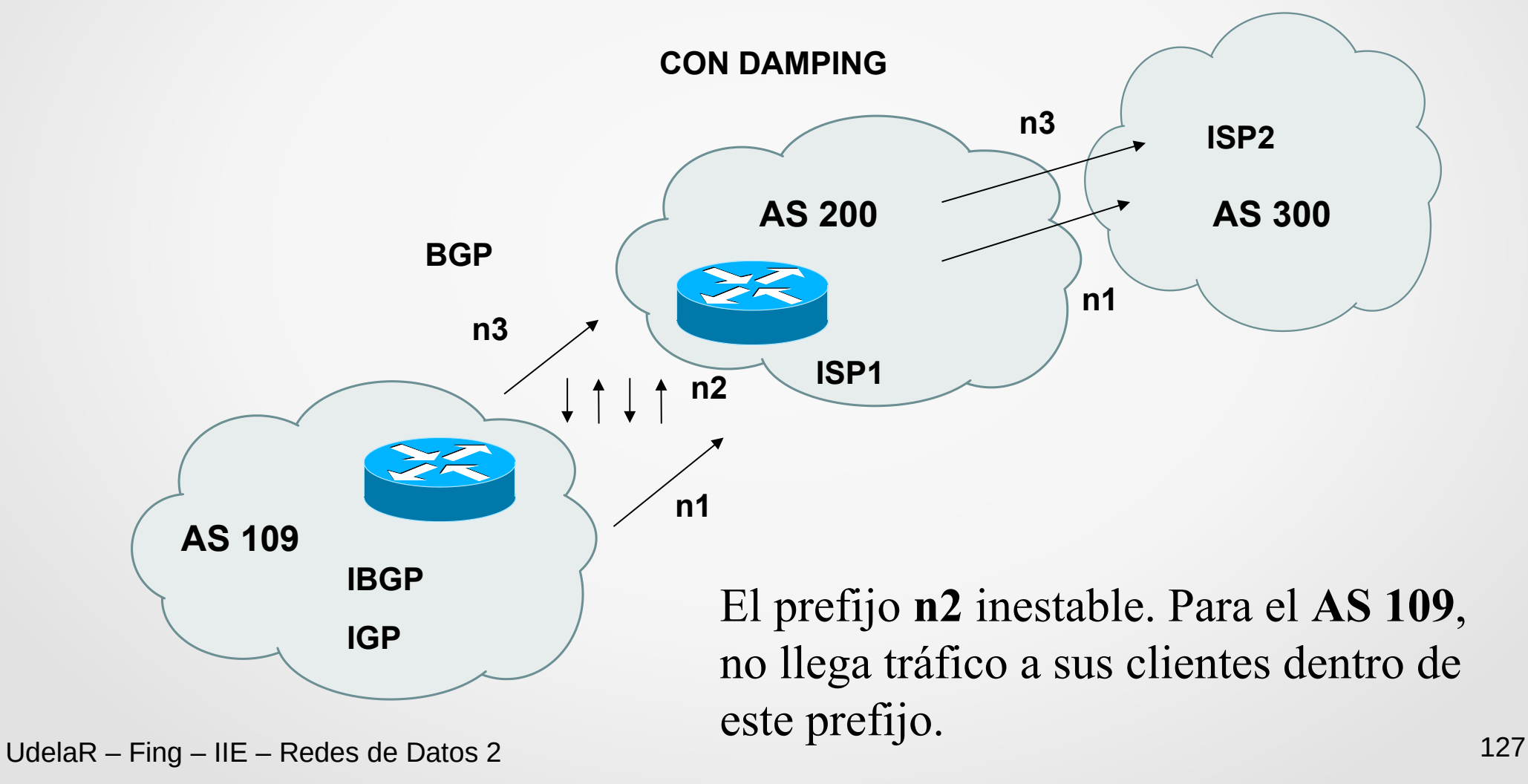

### Route Flap Damping (9)

Hay recomendaciones y estudios que indican que el Damping es más perjudicial que útil.

En la actualidad (desde 2013) se considera que los routers tienen capacidad suficiente para hacer frente a la avalancha de mensajes.

- **Un cambio en una ruta, al propagarse, puede generar varios cambios en un AS remoto (**visto en un ejemplo previo**)**
- La desaparición de una ruta implica una búsqueda de un nueva mejor ruta/camino. El cambio de AS\_PATH genera media penalidad, predisponiendo a que sea suprimido.
- Aún se sigue usando, por lo que debemos que tenerlo en cuenta.

### Algunos problemas actuales

#### Velocidad de convergencia

– Estudios han demostrado que, pese a lo que se creía, BGP puede demorar tiempos muy altos (minutos/decenas de minutos) en converger globalmente

#### ● MinRouteAdvertiseInterval (**MRAI**)

- Cada cuanto puedo propagar cambios a un prefijo
- Genera sus propios problemas
- "**BGP churn**": tasa de anuncio de cambios
	- Muy alta en algunos puntos de Internet
		- Cientos de miles por día, con picos de miles por minuto

### Algunos problemas actuales - BGP Churn

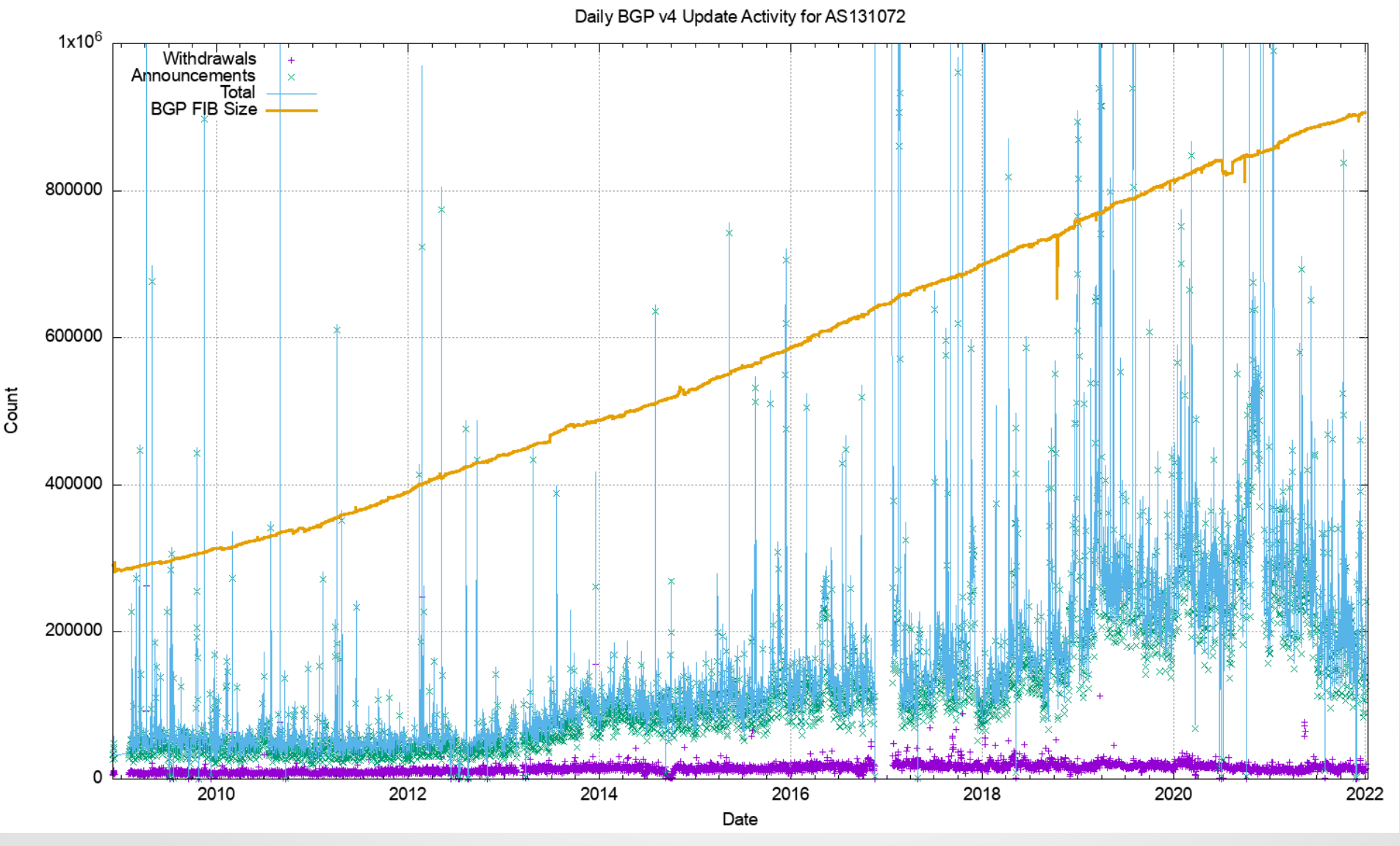

UdelaR - Fing - IIE - Redes de Datos 2

#### **Fuente: Labs APNIC**

# Agenda (7)

- Conceptos Fundamentales de BGP
- Análisis del protocolo (BGP-4)
- Atributos de BGP y políticas de control
- IBGP mesh y Alternativas
- Sumarización y anuncios (CIDR)
- Damping y problemas de convergencia
- Extensiones Multiprotocolo
- Seguridad de BGP
- Salidas reales y datos de actualidad
- Ejemplo y consideraciones prácticas

### Extensiones Multiprotocolo

#### ● **RFC 2858**

- Permite a BGP llevar información de otros protocolos (IPv4 Multicast, IPv6)
- 2 atributos (ONT) en UPDATES:

### – **MP\_REACH\_NLRI**

Información de NLRI y Next Hop

### – **MP\_UNREACH\_NLRI**

Reemplaza las rutas que se dejan de anunciar (withdrawn routes)

Su utilización se negocia al inicio con el mensaje OPEN utilizando Capabilities (**MULTIPROTOCOL\_EXTENSIONS 0x01**).

### Mensaje UPDATE (RECORDANDO)

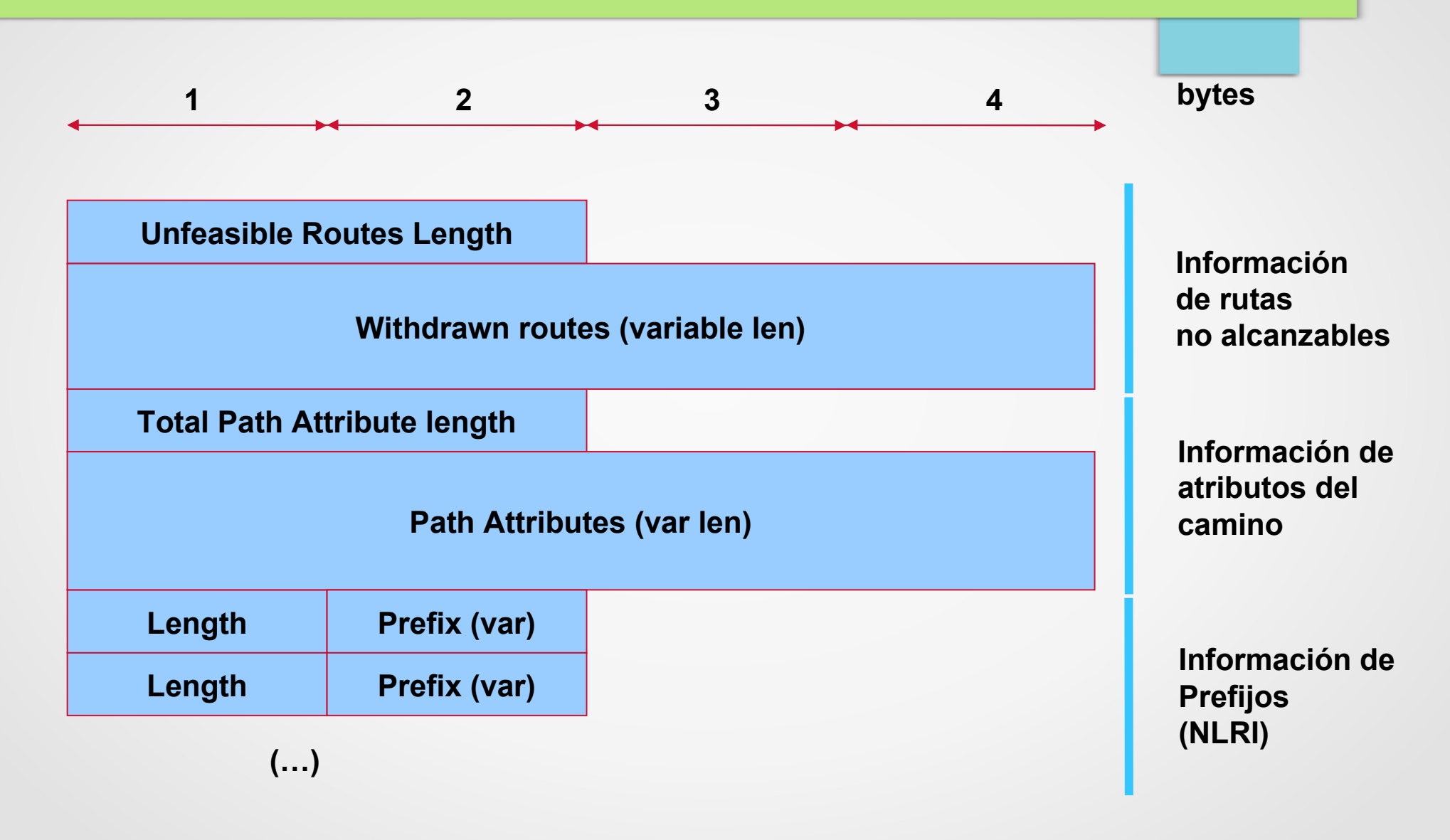

### Extensiones Multiprotocolo - Update

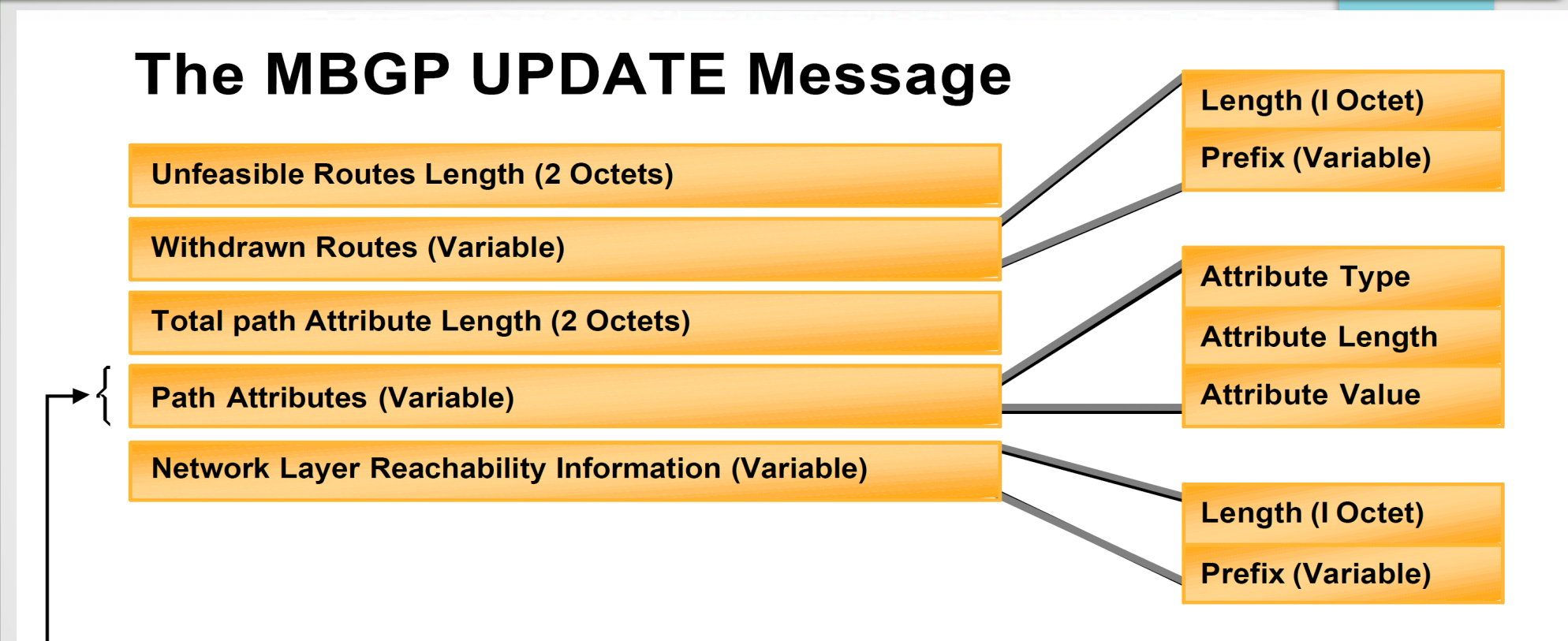

**New Multiprotocol Attributes added to Path Attributes:** 

- **MP REACH NLRI**
- **MP\_UNREACH\_NLRI**

# **Atributo MP REACH NLRI**

#### **MP\_REACH\_NLRI Attribute**

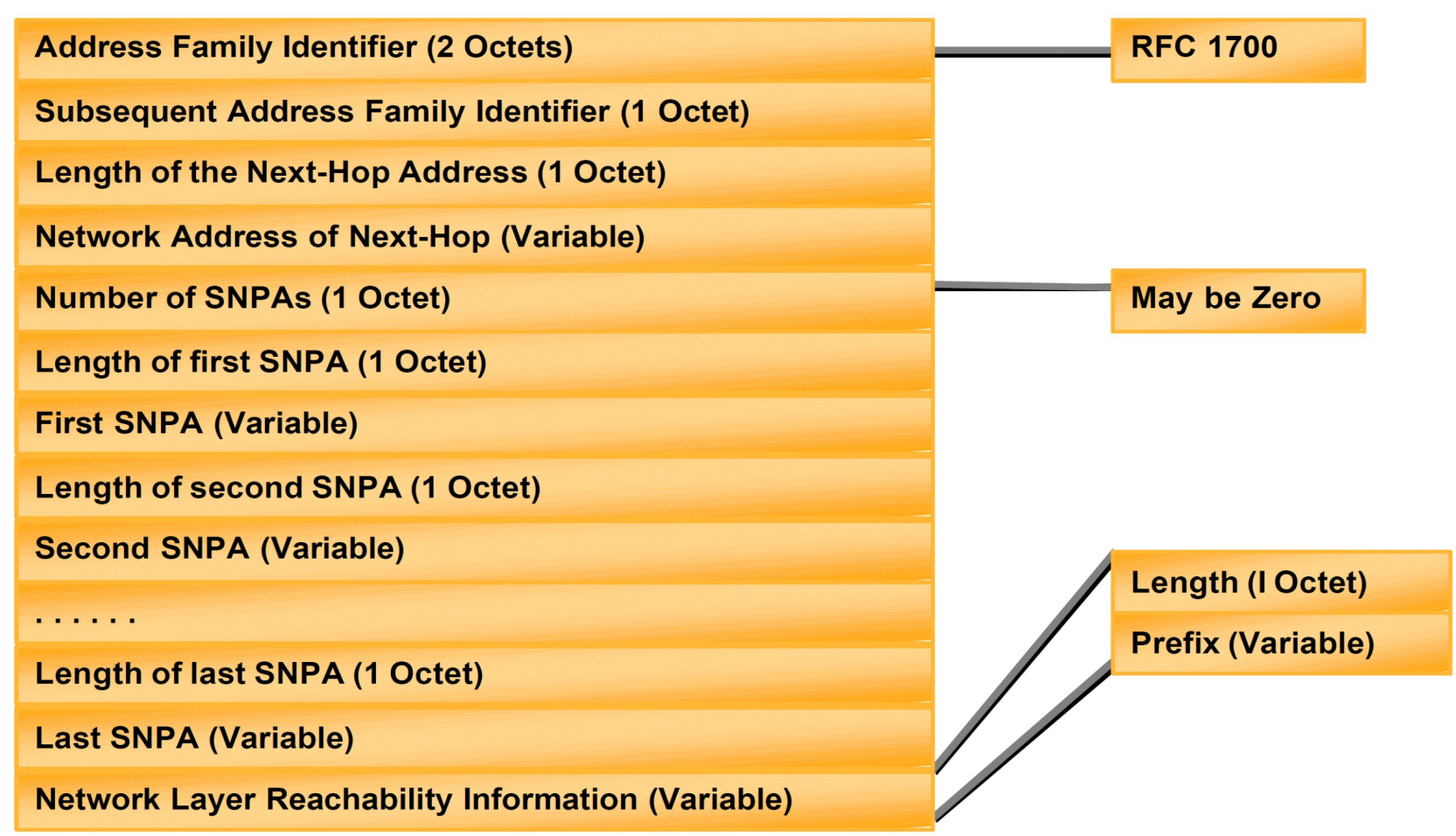

### Extensiones Multiprotocolo – Address Family Id

- Address Family Information (AFI) Identifica el tipo de direcciones (2 bytes):  $\triangleright$ AFI = 1 (IPV4)  $\triangleright$ AFI = 2 (IPV6)
- Sub Address Family Information (SAFI)
	- $\triangleright$  Sub-AFI = 1 (unicast)
	- $\triangleright$  Sub-AFI = 2 (multicast)
	- $\triangleright$  Sub-AFI = 128 (MPLS-Label VPN Address)

# **Atributo MP UNREACH NLRI**

### MP\_UNREACH\_NLRI Attribute

**Address Family Identifier (2 Octets)** 

**Subsequent Address Family Identifier (1 Octet)** 

**Withdrawn Routes (Variable)** 

**Length (I Octet) Prefix (Variable)** 

### IPv6 y BGP – Ejemplo de extensiones BGP

- RFC 2545
- No hay mayores cambios en el funcionamiento, 3 páginas, mayormente indicando cómo usar las direcciones globales y link-local
- Se codifica en Extensiones Multiprotocolo
- Intentos de sustituir BGP han fracasado hasta ahora

# IPv6 y BGP (2)

#### **MP\_REACH\_NLRI**

Address family (IPv6) – AFI/SAFI = 2/1 Next\_Hop (IPv6) NLRI (prefijos)

### ● **MP\_UNREACH\_NLRI**

- Prefijos que ya no son alcanzables
- Next Hop (IPv6) se envía Link Local y Unicast (como en IPv4). En iBGP es posible alterar el Next Hop y no compartir un link con el peer.

### AS 32 bits – Ejemplo de capacidad de adaptación

- Se negocia al comienzo de la sesión BGP en el mensaje OPEN
- Nueva Capability (**FOUR\_BYTES\_ASN 0x41**)
- **¿Cuáles son los cambios?**:
- ¿My Autonomous System en el mensaje OPEN?

 $\triangleright$  AS TRANS = 23456

➢ El "**verdadero**" número de AS se envía dentro de la **nueva Capability**.

Si ambos soportan AS32 bits

➢ Luego de establecida la sesión, se utilizan los atributos actuales AS PATH y AGGREGATOR, pero se corrige el largo del AS a 32 bits.

# AS 32 bits (2)

- Si el AS remoto no soporta AS 32 bits.
- Nuevos atributos (OT) **AS4\_PATH** y **AS4\_AGGREGATOR**
- En el AS\_PATH y AGGREGATOR debe aparecer el **AS\_TRANS**. Se mantiene el AS\_PATH length
- En los nuevos atributos se guarda los valores con AS 32 bits.
- **¿Qué pasa con las Comunidades?**
- Se define un atributo llamado comunidad extendida (RFC 4360) de largo 8 bytes.
- Se utilizan comunidades extendidas (RFC 5668) para preservar **ASN:comunidad**

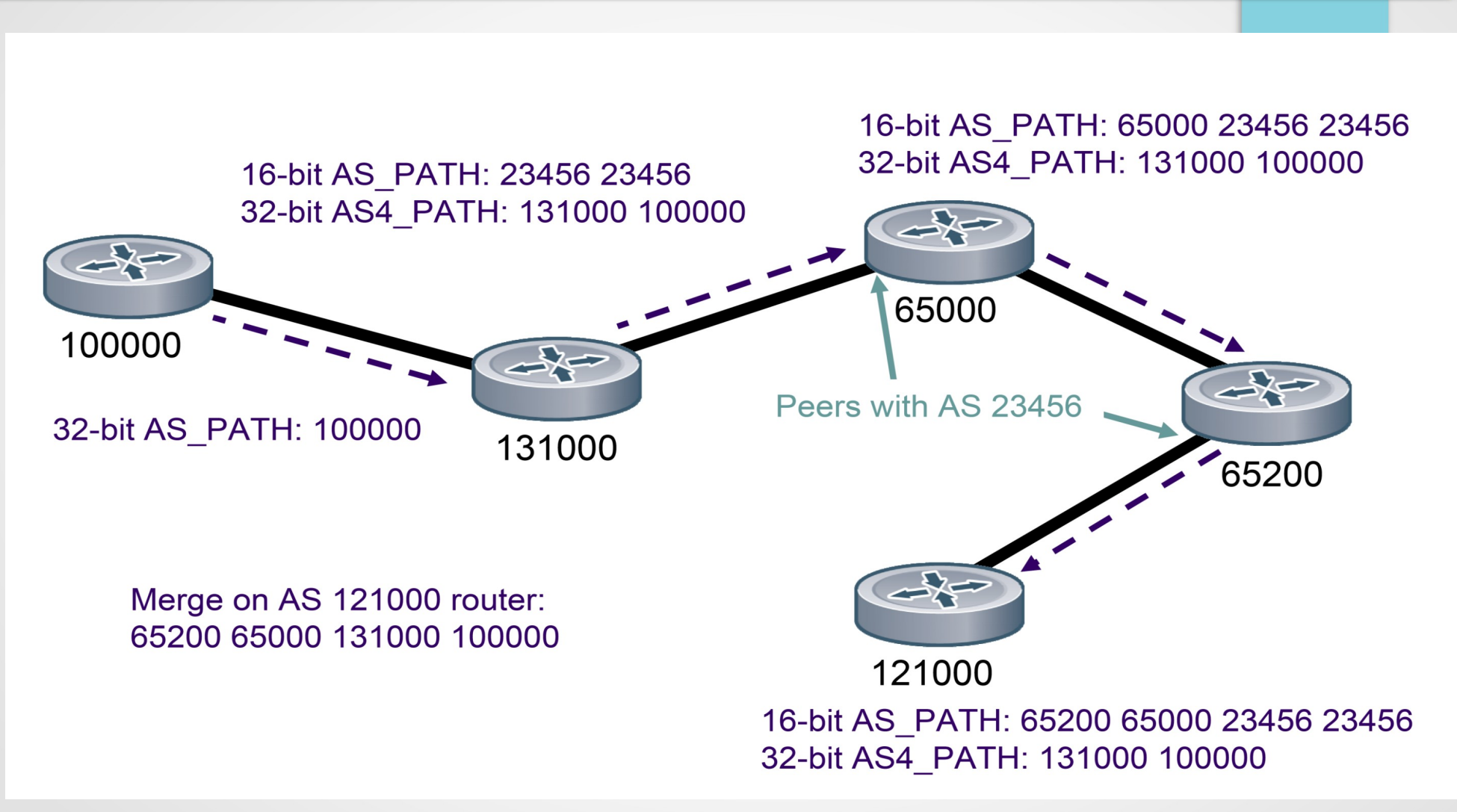

#### Hankins and Malyster, NANOG45

UdelaR - Fing - IIE - Redes de Datos 2

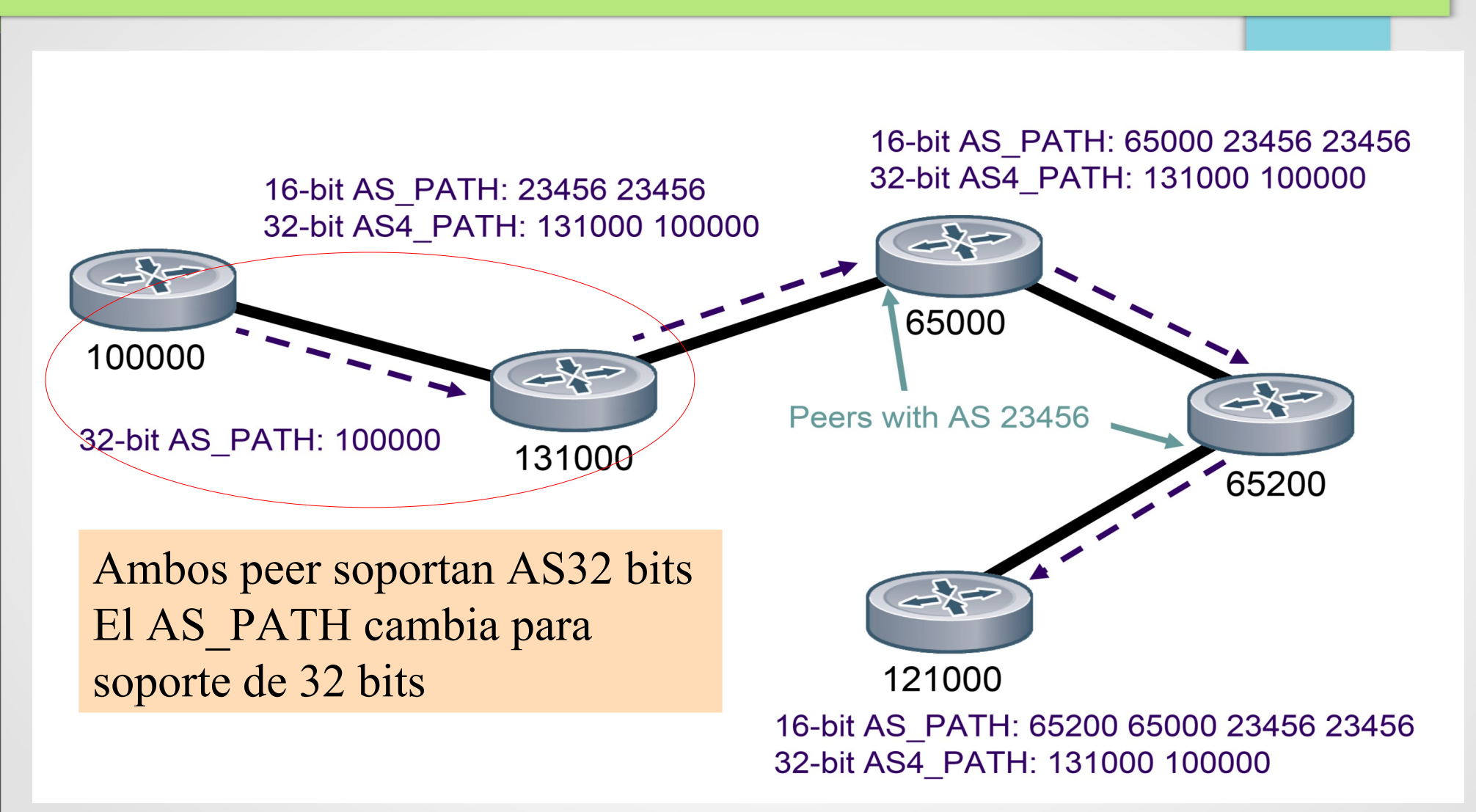

Hankins and Malyster, NANOG45

UdelaR - Fing - IIE - Redes de Datos 2

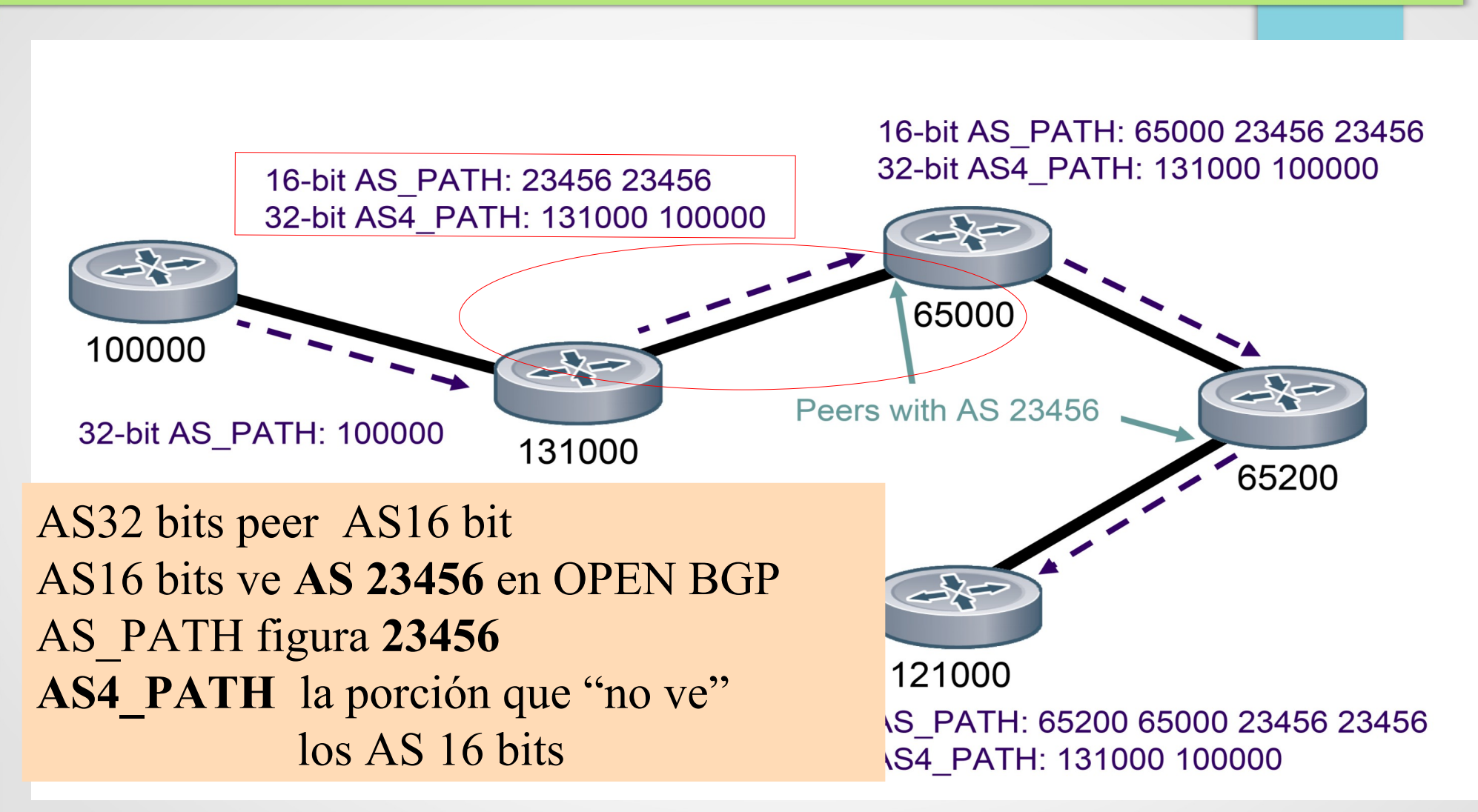

Hankins and Malyster, NANOG45 UdelaR - Fing - IIE - Redes de Datos 2

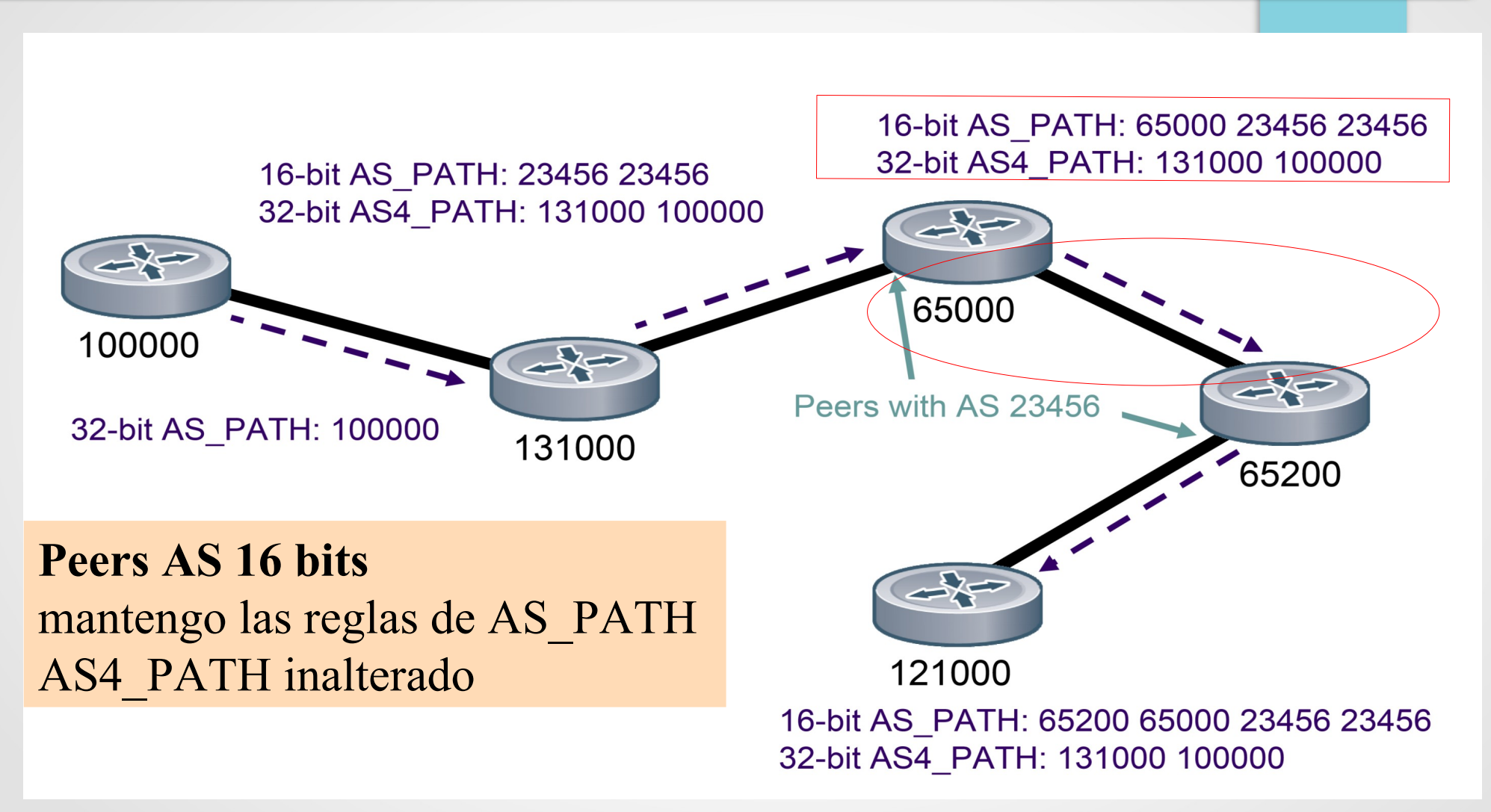

### Hankins and Malyster, NANOG45

UdelaR - Fing - IIE - Redes de Datos 2

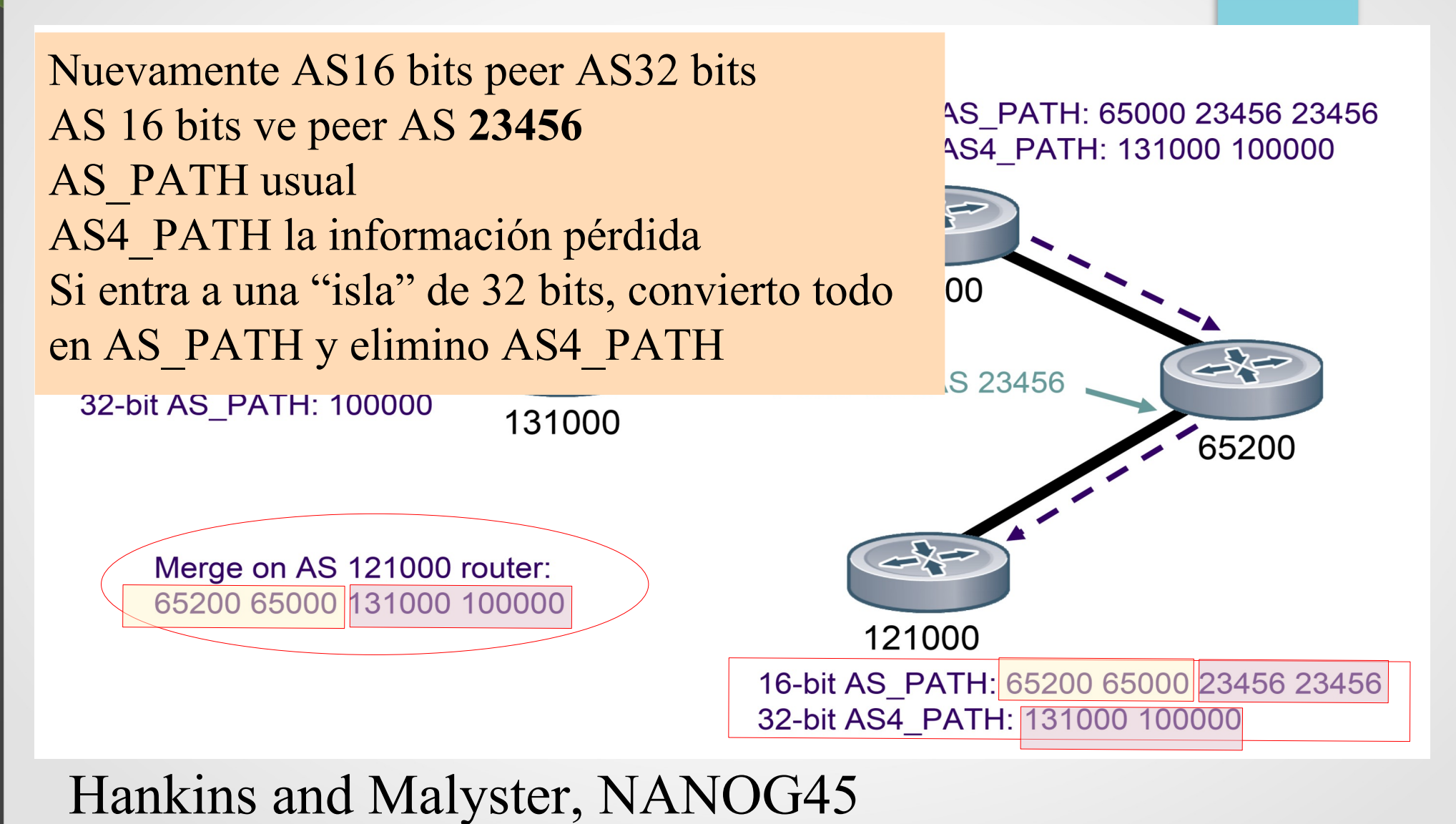

UdelaR – Fing – IIE – Redes de Datos 2 146

# Agenda (8)

- Conceptos Fundamentales de BGP
- Análisis del protocolo (BGP-4)
- Atributos de BGP y políticas de control
- IBGP mesh y Alternativas
- Sumarización y anuncios (CIDR)
- Damping y problemas de convergencia
- Extensiones Multiprotocolo
- Seguridad de BGP
- Salidas reales y datos de actualidad
- Ejemplo y consideraciones prácticas

### MD5 signature

#### ● RFC 2385

- Protección contra segmentos TCP "insertados" en la conexión existente (especialmente TCP Resets)
- Actualmente costumbre en eBGP
- Hash MD5 de encabezado IP/TCP + datos + key (clave). **Enviado en opción TCP (option 19)**

#### ● **(cisco)**

neighbor <direccion ip> password <string>
### BGP secuestro de rutas

- **BGP prefix Hijacking:** publicación de prefijos de forma ilegítima por otro AS.
- ¿Por qué Ocurre? "Falla" en los filtros sobre que prefijos permitir desde un AS.
- En general debe filtrar el proveedor a sus clientes, luego es difícil de gestionar y se suelen usar reglas genéricas.
- **No hay forma de verificar los prefijos a que AS pertenecen, salvo que el proveedor se tome el trabajo.**

# **BGP prefix Hijacking:** Incidentes públicos

- May 7, 2005: Google's May 2005 Outage
- February 24, 2008: Pakistan's attempt to block YouTube access within their country takes down YouTube entirely.
- April 8, 2010: Chinese ISP hijacks the Internet China Telecom originated 37,000 prefixes not belonging to them in 15 minutes, causing massive outage of services globally.
- **February, 2014:** Canadian ISP used to redirect data from ISPs In 22 incidents between February and May a hacker redirected traffic for roughly 30 seconds each session. **Bitcoin and other crypto-currency mining operations were targeted and currency was stolen.**
- April 2017: Russian telecommunication company Rostelecom (AS12389) originated 50 prefixes for numerous other Autonomous Systems. The hijacked prefixes belonged to financial institutions (**most notably MasterCard and Visa**), …...
- **January 2017: Iranian pornography censorship**
- December 2017: Eighty high-traffic prefixes normally announced by Google, Apple, Facebook, Microsoft, Twitch, NTT Communications, Riot Games, and others, were announced by a Russian AS, DV-LINK-AS (AS39523).
- May 2019: Traffic to a public DNS run by Taiwan Network Information Center (TWNIC) was rerouted to an entity in Brazil (AS268869)
- **June 2019: Large European mobile traffic was rerouted through China Telecom** (AS4134)
- April 2020: A massive BGP hijack involving over 8800 prefixes affected companies such as **Akamai, Amazon and Alibaba** on April 1, 2020. Initiated by a Rostelecom user, the attack caused service disruptions throughout the world.
- **September 2020:** 500 prefixes wrongfully advertised as belonging to Telstra caused lengthy data detours via the Australian telecommunications company in September 2020. Telstra later apologised for the unintentional hijacking, stating the incident was caused by post verification testing to address an unrelated software bug

# **Propuesta** RPKI and ROA

### Preventing Prefix Hijacking: RPKI and ROA

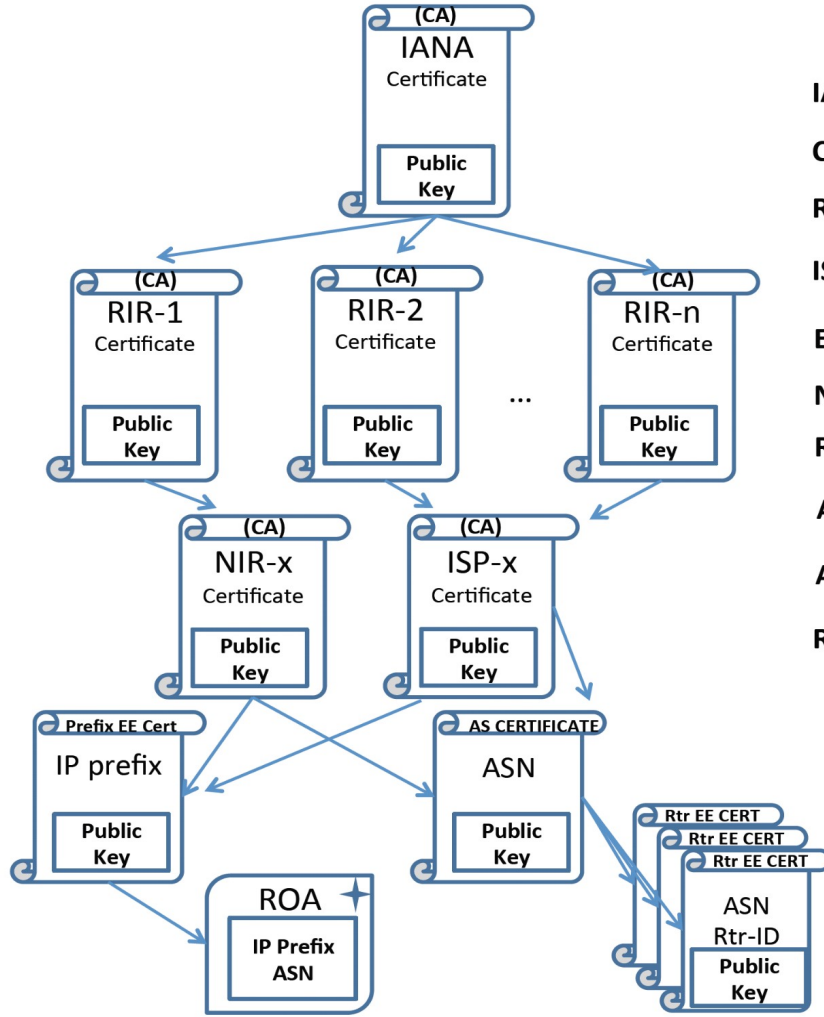

**IANA = Internet Assigned Numbers Authority CA = Certification Authority RIR = Regional Internet Registry ISP = Internet Service Provider EE Cert = End-Entity Certificate** NIR = National Internet Registry  $Rtr = Router$ **AS = Autonomous System ASN = Autonomous System Number ROA** = Route Origin Authorization (RFC 6482)

**ROA:** una firma digital del prefijo y AS habilitado a publicar. La delegación del árbol de autoridad es de las entidades que asignan los números de AS y rangos de direcciones IP

Administrative **Resource Allocation** Hierarchy

Marcelo Yannuzzi, curso "Graphs on path vectors"

 $2Q$ 

# RPKI and ROA

### Preventing Prefix Hijacking: RPKI and ROA

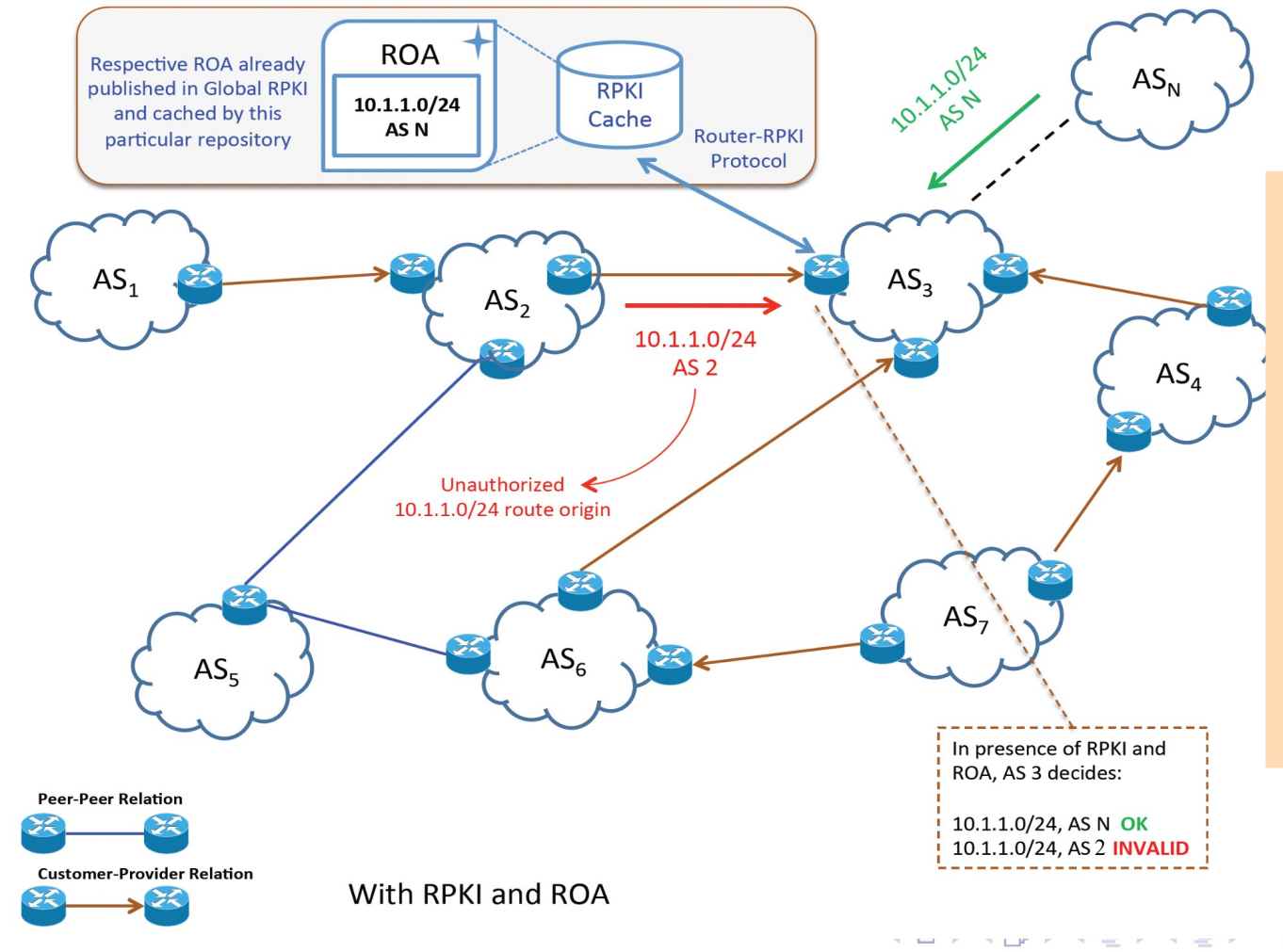

La **verificación** se realiza "fuera de banda" (por fuera de BGP), aparece la figura de un caché para tener que realizar las verificación todas las veces.

> Marcelo Yannuzzi, curso "Graphs on path vectors"

 $2Q$ 

# RPKI and ROA (Root of Authority)

- **Formato ROA:** [AS, {prefix/mask, maxLen}+]
- Implementar las consultas al cache RPKI
- Requiere cambios en **algoritmo de decisión** de rutas de BGP y estados de prefijos.
- Validación de caminos (preferencia):
	- $-0$  = BGP\_PFX\_STATE\_VALID (Lookup Successful)
	- $-1 = BGP$  PFX STATE NOT FOUND (Not in the table)

 $- 2$  = BGP\_PFX\_STATE\_INVALID (Lookup invalid - different origin AS or masklength not in the range)

● Mediante **políticas** puedo decidir solo aceptar los prefijos **válidos**

## **Path Hijacking:** Secuestro de camino

- **Rute Hijacking:** Alteración del AS\_PATH (ataques **men in the middle**, DoS, beneficios por cobro de tráfico)
- **Por más que validemos el origen, no estamos validado el camino.**
- Se conoce como **BGPSEC**. No solo hay que validar los peer sino también la cadena.

Problema de adopción.

- Hay algunas propuestas, pero ninguna ha prosperado.
- Dificultades de implementación y computo.

# BGPSEC (propuesta)

### **Preventing Route Hijacking: BGPSEC**

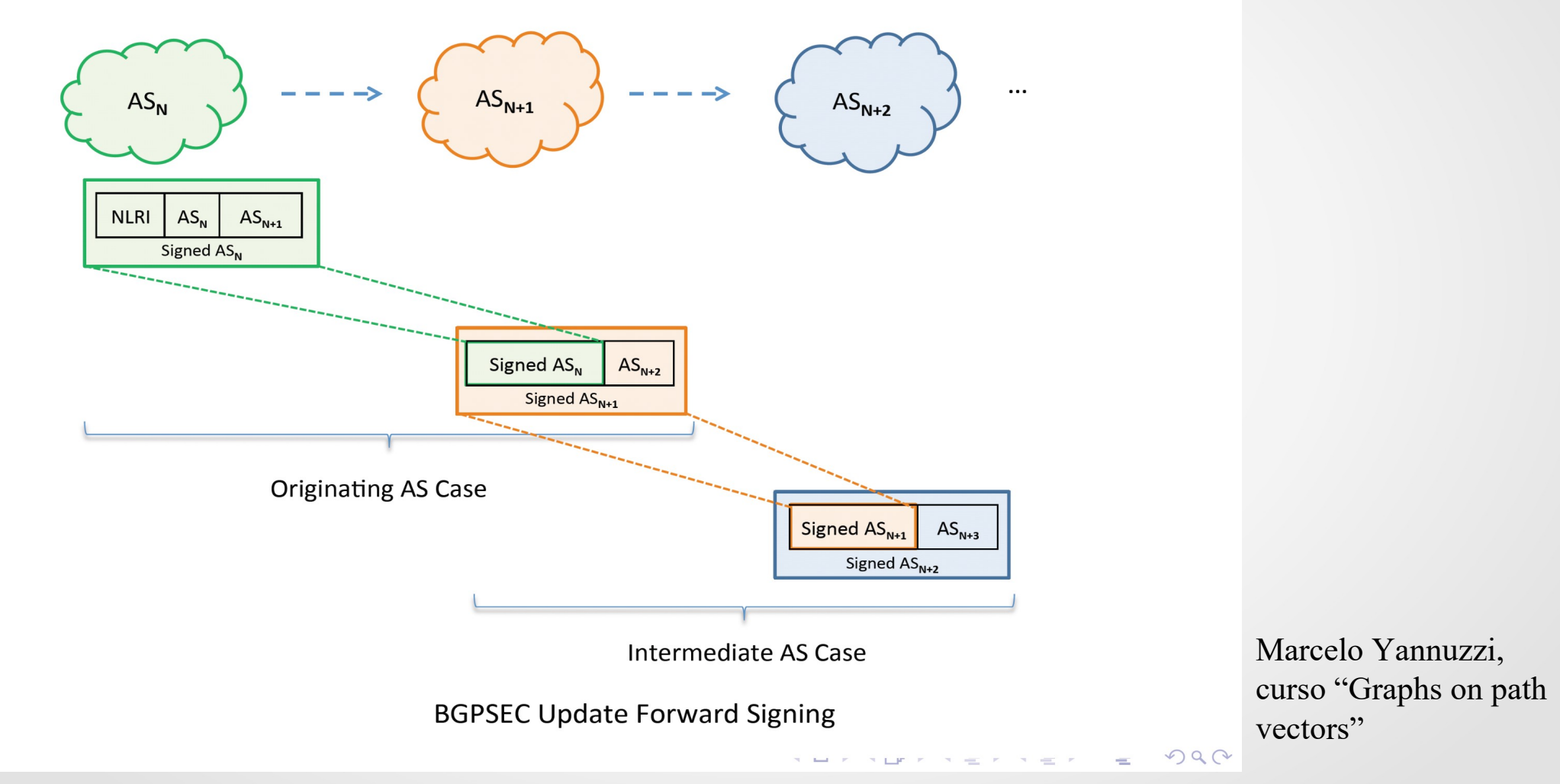

# Agenda (9)

- Conceptos Fundamentales de BGP
- Análisis del protocolo (BGP-4)
- Atributos de BGP y políticas de control
- IBGP mesh y Alternativas
- Sumarización y anuncios (CIDR)
- Damping y problemas de convergencia
- Extensiones Multiprotocolo
- Seguridad de BGP
- Salidas reales y datos de actualidad
- Ejemplo y consideraciones prácticas

### Prefijos en la DFZ (FIB http://www.cidr-report.org)

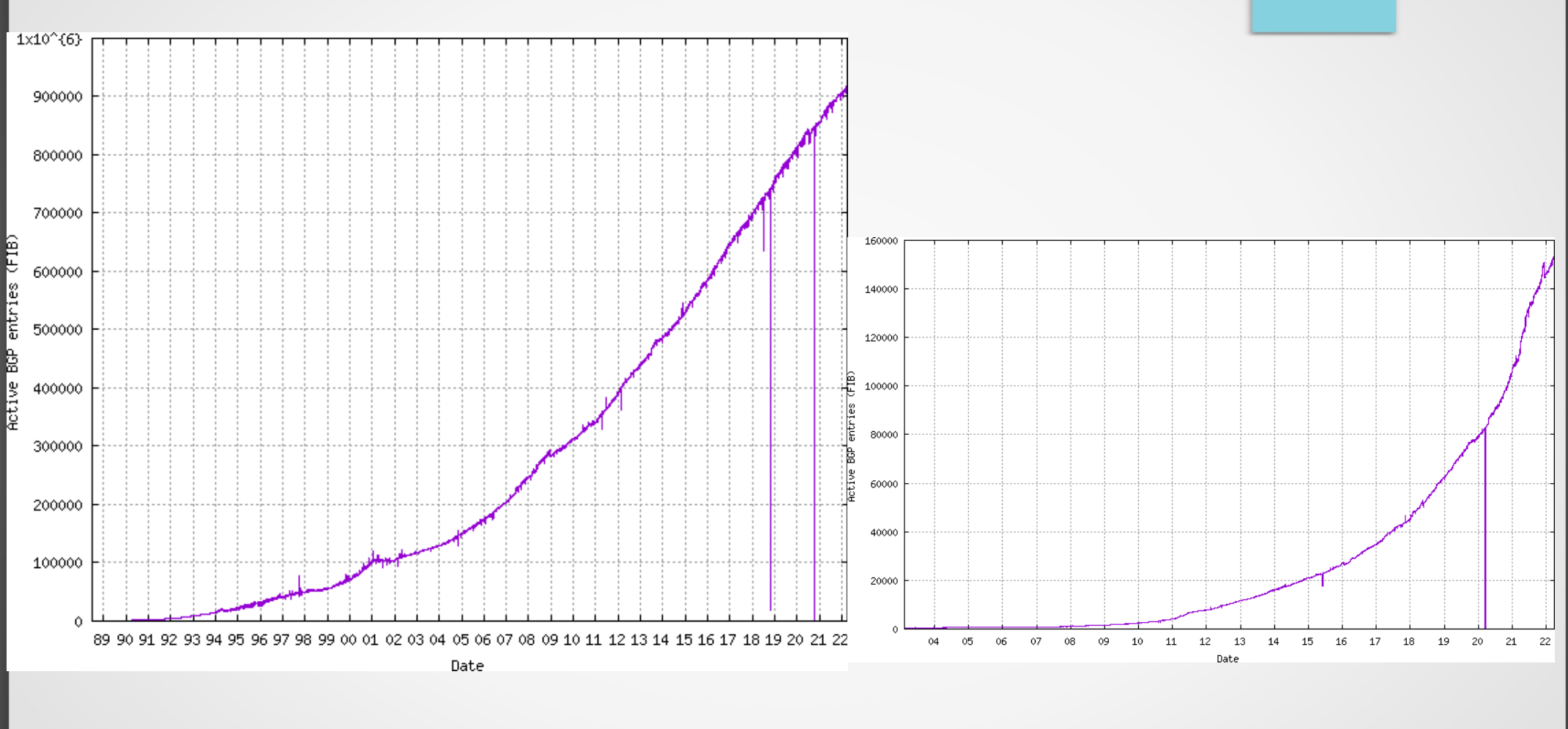

 $IPv4$ 

IP<sub>v</sub>6

# Todas las BGP – RIB de IPv4 (http://bgp.potaroo.net/AS6447)

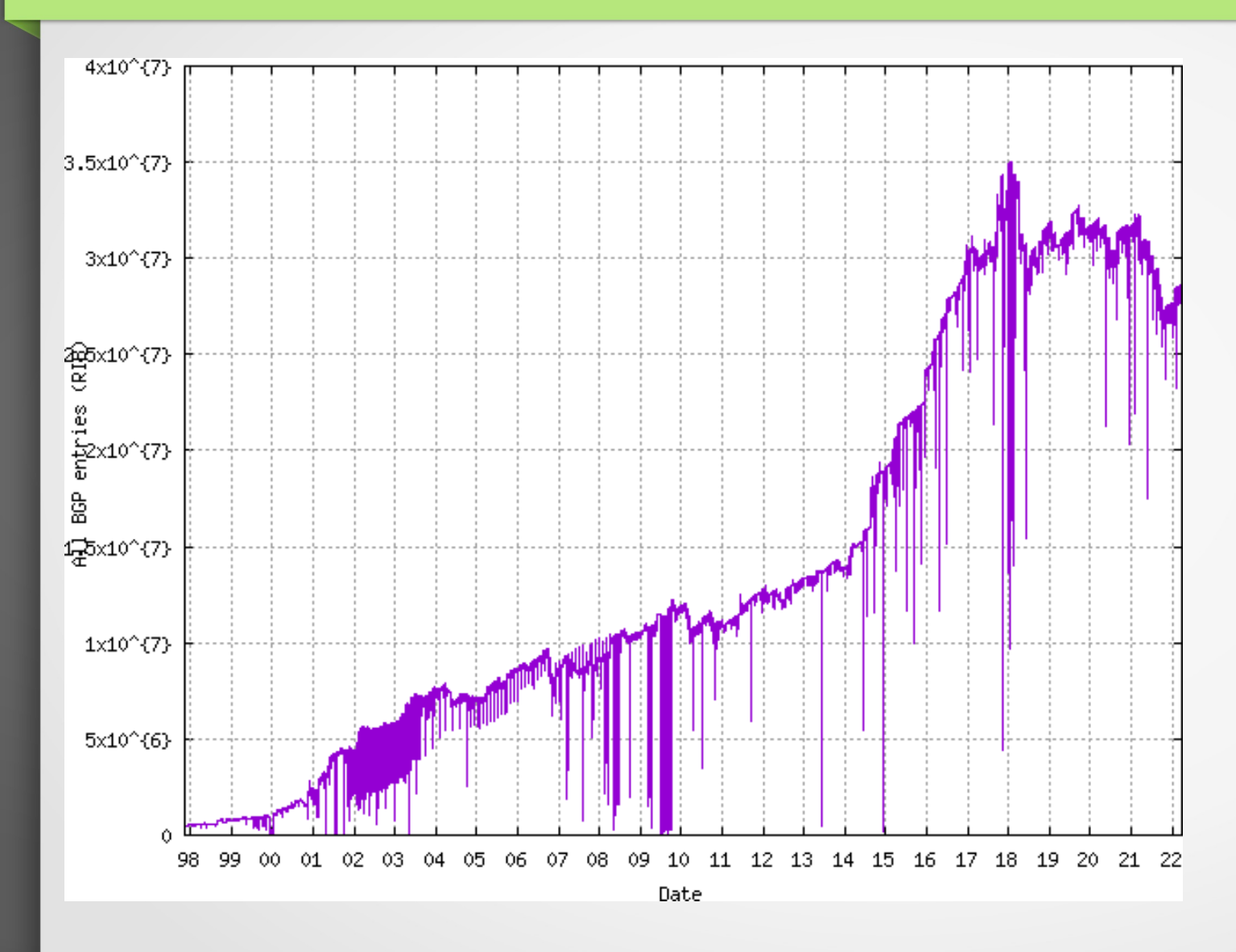

<sup>•</sup> En 2022 (AS6447):

- $\ge$  FIB DFZ $\sim$ 937k
- $\ge$  RIB ~ 28,6 M
- $\geq$  RIB/FIB  $\sim$  30
- ➢ Recuerden que la RIB son los prefijos y los atributos de caminos,

### Cantidad de AS (http://www.potaroo.net/tools/asn32/)

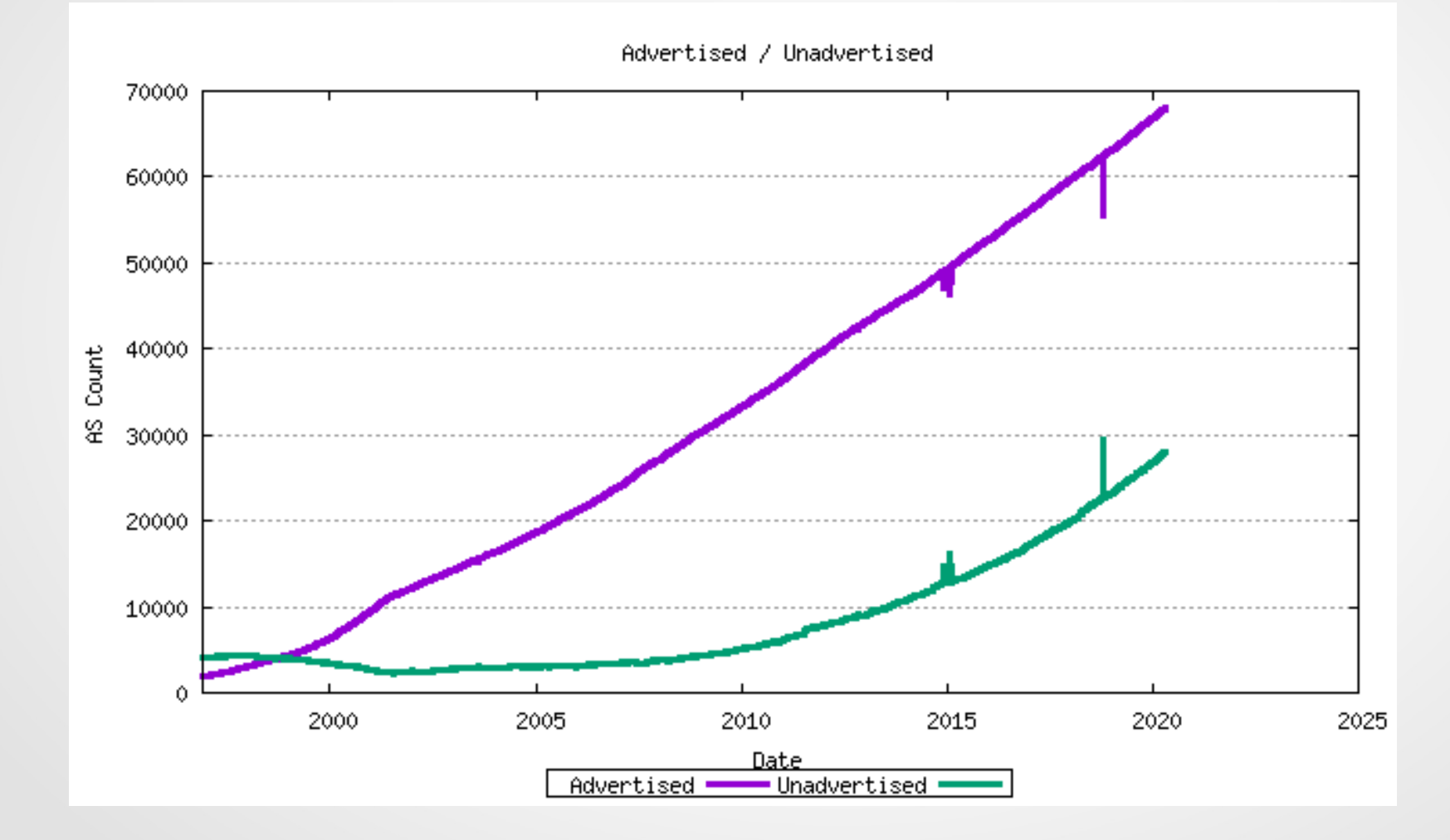

# Largo promedio del AS-PATH

(http://bgp.potaroo.net/bgprpts/rva-index.html)

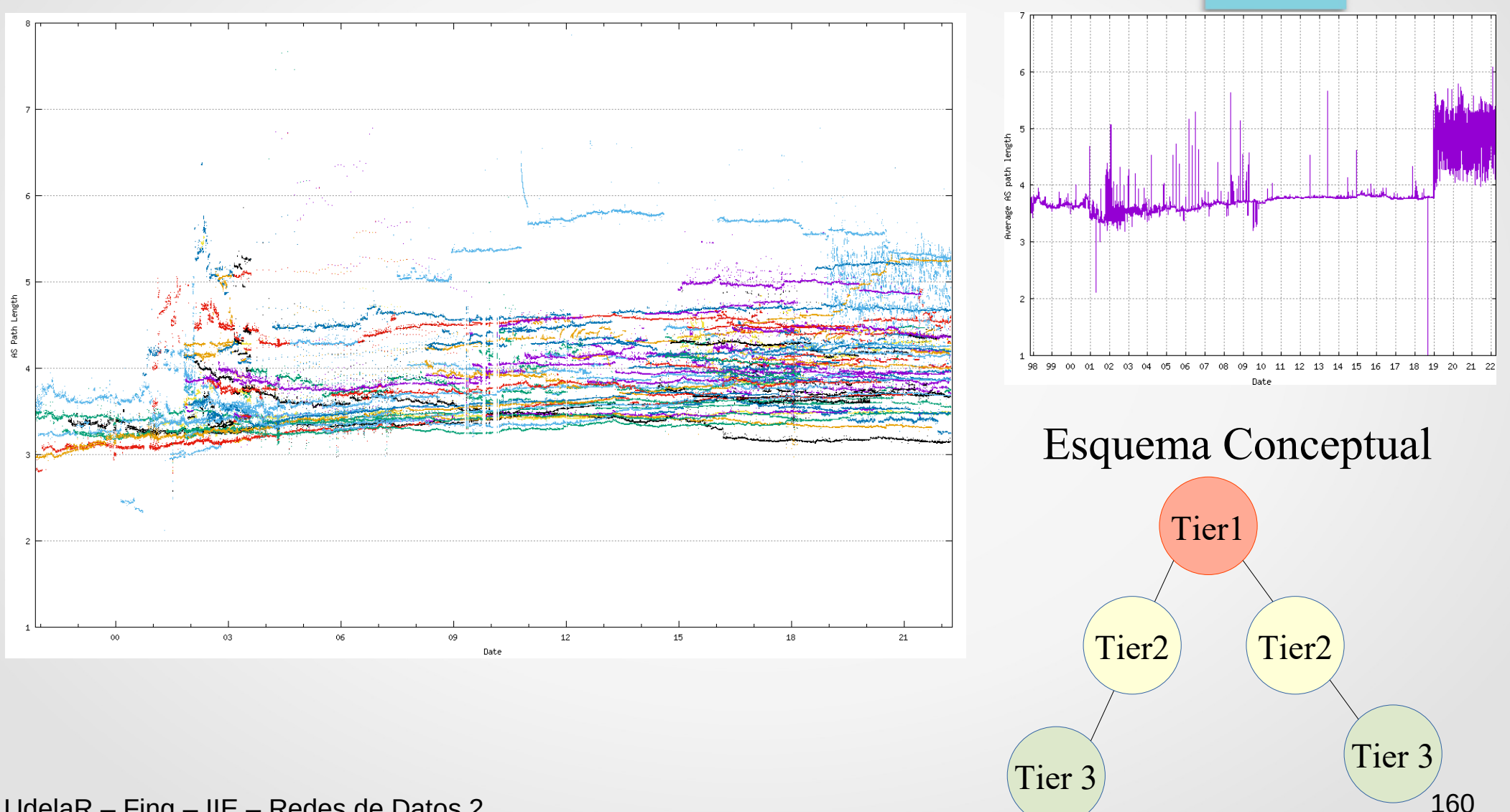

UdelaR - Fing - IIE - Redes de Datos 2

# Looking Glass y Route Servers

- ¿Cómo saber cómo se ven mis redes fuera de mi AS?
- **Looking glass:** consultas BGP, traceroute, ping......
- **Ejemplos:**
- http://www.traceroute.org/ (camino)
- http://netmon.acad.bg/lg/ (looking glass)
- https://www.sprint.net/lg/lg\_start.php (looking glass)
- https://www.us.ntt.net/support/looking-glass/ (looking glass)
- https://www.rediris.es/red/lg/ (looking glass)

# Ejemplo: salida sprint "show bgp 164.73.0.0/16"

BGP routing table entry for **164.73.0.0/16**

Versions:

Process bRIB/RIB SendTblVer

Speaker 282797841 282797841

Last Modified: Mar 31 07:44:46.447 for 1d14h

#### **Paths: (2 available, best #1)**

 Advertised IPv4 Unicast paths to update-groups (with more than one peer):

0.3 0.5 0.6

**Advertised IPv4 Unicast paths to peers** (in unique update groups):

144.228.242.75 144.228.243.242 160.81.104.38 208.76.14.223

#### **Path #1: Received by speaker 0**

 Advertised IPv4 Unicast paths to update-groups (with more than one peer):

0.3 0.5 0.6

Advertised IPv4 Unicast paths to peers (in unique update groups):

 144.228.242.75 144.228.243.242 160.81.104.38 208.76.14.223  **6057 1797**

 144.228.241.140 (metric 703) from 144.228.241.7 (144.228.241.140) **Origin IGP, localpref 100**, valid, internal, best, group-best Received Path ID 0, Local Path ID 1, version 282797841 **Community: 1239:500 1239:999 1239:1000 1239:1026 Extended community: RT:6057:6057** 

Originator: 144.228.241.140, Cluster list: 144.228.241.7

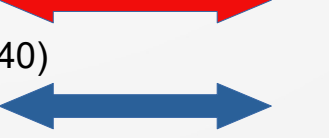

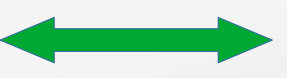

Sprint AS 1239 AS-PATH Localpref presente

Dos caminos en RIB

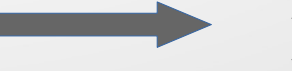

Reflector

### Route servers

- Servidores (enrutadores) que hablan BGP, accesibles públicamente. Solo puedo consultar BGP (sin traceroute o ping)
- **Ejemplos:**
- telnet://route-views.oregon-ix.net/ (no está disponible)
- telnet://route-views6.routeviews.org
- telnet://route-server.ip.att.net/
- **Lista:** https://www.routeservers.org/

### Route server – show ip bgp

route-views>**sh ip bgp**

BGP table version is 81485376, local router ID is 128.223.51.103 Status codes: s suppressed, d damped, h history, \* valid, **> best**, i - internal, r RIB-failure, S Stale, m multipath, b backup-path, f RT-Filter, x best-external, a additional-path, c RIB-compressed, Origin codes: i - IGP, e - EGP, ? - incomplete RPKI validation codes: V valid, I invalid, N Not found

Todos los caminos que pasaron las políticas (**RIB**), luego solo se utiliza el **mejor** en la **FIB**

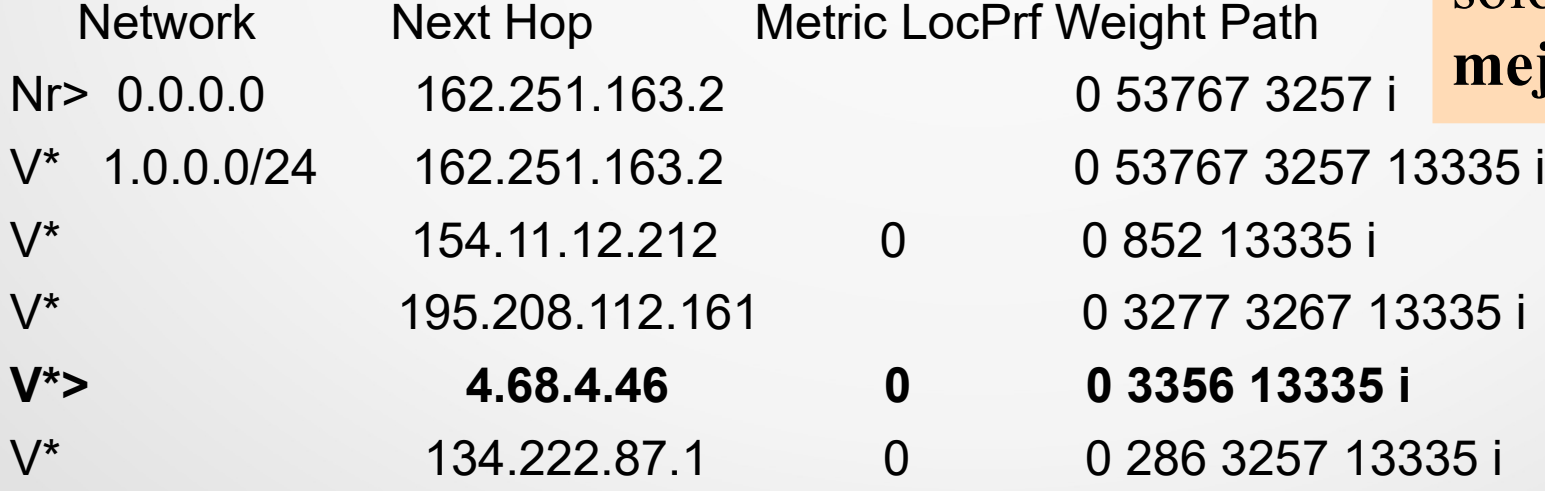

……………………………………………………………………………………..

## Route server – show ip bgp (2)

#### **route-views>sh ip bgp | inc 6057 1797**

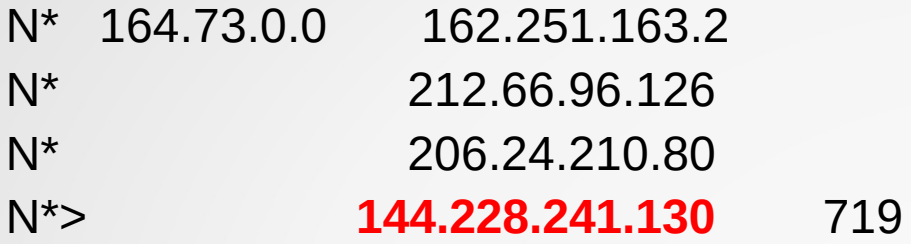

0 53767 3257 174 6057 1797 i 0 20912 3257 1239 6057 1797 i 0 3561 209 3356 174 6057 1797 i N\*> **144.228.241.130** 719 0 **1239 6057 1797** i

**route-views>sh ip bgp 164.73.0.0** BGP routing table entry for 164.73.0.0/16, version 75900492 **Paths: (28 available, best #14, table default)**

**Not advertised to any peer**

Refresh Epoch 1 **1239 6057 1797 144.228.241.130** from 144.228.241.130 (144.228.241.130) Origin IGP, metric 719, localpref 100, valid, external, best path 7FE169CBDF08 RPKI State not found rx pathid: 0, tx pathid: 0x0

### Route server – show ip route 164.73.0.0

#### route-views>sh ip route 164.73.0.0

Routing entry for 164.73.0.0/16 Known via "bgp 6447", distance 20, metric 719 Tag 1239, type external Last update from 144.228.241.130 5d21h ago **Routing Descriptor Blocks:** \* 144.228.241.130, from 144.228.241.130, 5d21h ago Route metric is 719, traffic share count is 1 AS Hops 3 Route tag 1239 MPLS label: none

# Route Server – Ejemplos de ROA

#### **route-views>show ip bgp 164.73.0.0/16**

BGP routing table entry for 164.73.0.0/16, version 75900492

Paths: (28 available, best #14, table default)

Not advertised to any peer

Refresh Epoch 1

#### **53767 3257 174 6057 1797**

 162.251.163.2 from 162.251.163.2 (162.251.162.3) Origin IGP, localpref 100, valid, external Community: 3257:8922 3257:30669 3257:50002 3257:51200 3257:51205 53767:5000 path 7FE16030B908 **RPKI State not found** rx pathid: 0, tx pathid: 0

#### **route-views>show ip bgp 200.40.0.0/16**

BGP routing table entry for 200.40.0.0/16, version 50757039 Paths: (27 available, best #21, table default) Not advertised to any peer Refresh Epoch 1 **53767 3257 6461 6057** 162.251.163.2 from 162.251.163.2 (162.251.162.3) Origin IGP, localpref 100, valid, external Community: 3257:8936 3257:30512 3257:50002 3257:51200 3257:51205 53767:5000 path 7FE0DAD077B8 **RPKI State valid** rx pathid: 0, tx pathid: 0

# Looking Glass (rediris-CICA) - traceroute

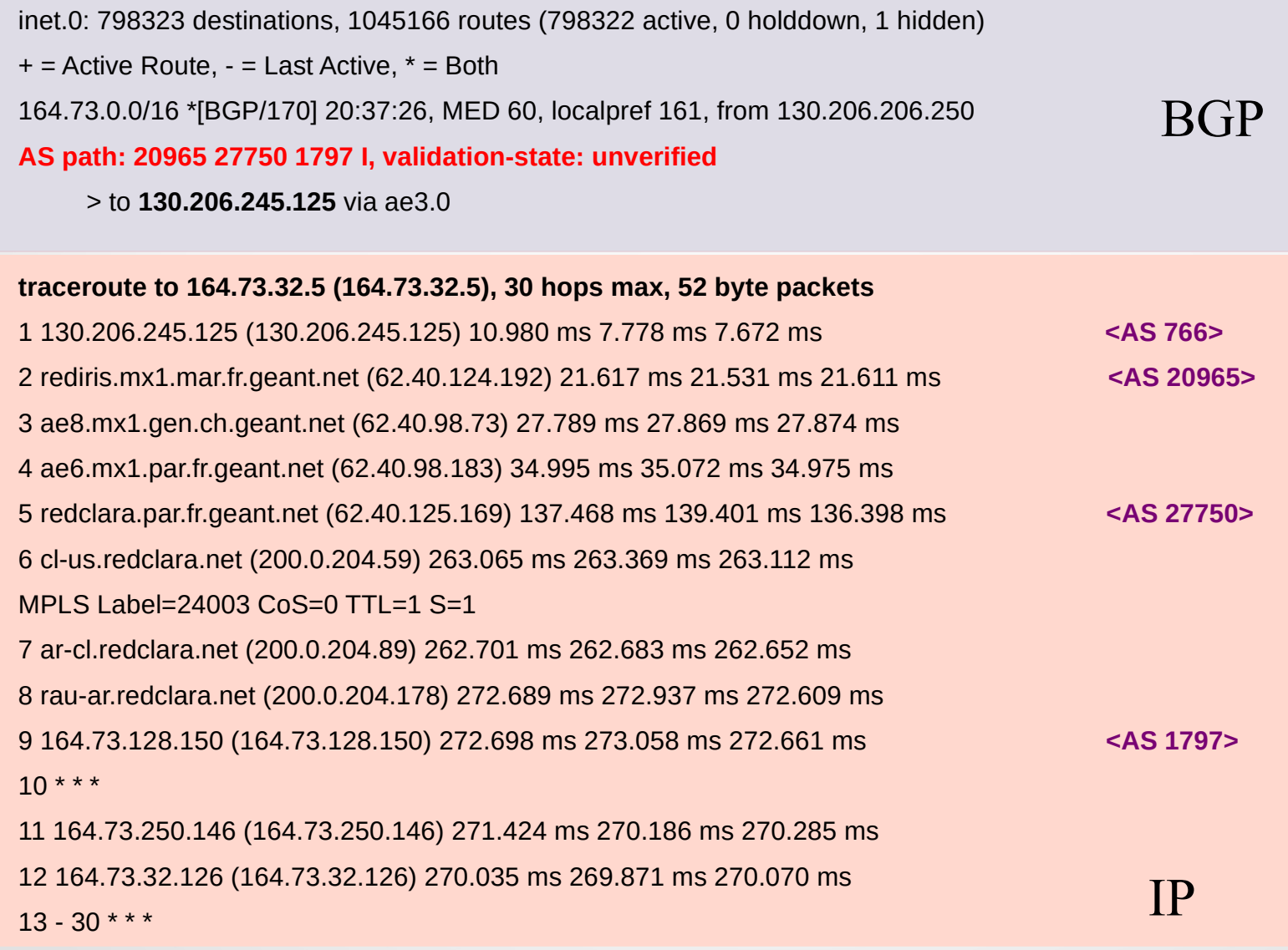

# Agenda (10)

- Conceptos Fundamentales de BGP
- Análisis del protocolo (BGP-4)
- Atributos de BGP y políticas de control
- IBGP mesh y Alternativas
- Sumarización y anuncios (CIDR)
- Damping y problemas de convergencia
- Extensiones Multiprotocolo
- Seguridad de BGP
- Salidas reales y datos de actualidad
- Ejemplo y consideraciones prácticas

# Ejemplos de Configuración en Cisco

- **En los laboratorios utilizaremos FRRouting de Linux Fundation, la CLI (Comand Line Interface) está basada en la CLI de CISCO. Su utilización es como referencia a una implementación**
- Definición de sistema autónomo y de vecinos

router bgp **65525 (My AS)**

 neighbor 200.108.19.2 description cliente prueba neighbor **200.108.19.2** remote-as **20255 (IP neighbor, remote AS)** neighbor 200.108.19.2 ebgp-multihop 10 neighbor 200.108.19.2 update-source loopback 5 neighbor 200.108.19.2 password  $7$  <password>

# Configuraciones de ipv4

- En versiones actuales, la configuración de parámetros de IPv4 se encuentra en una sección **address-family** dentro de "router bgp"
- En versiones anteriores, se encuentra directamente en la configuración principal de BGP (bajo router bgp)
- En todas, la configuración de otras familias de direcciones está separada

## Configuración IPv4 – bajo address family

**router bgp 65525** neighbor 200.108.19.2 remote-as 20255 **(se declara el vecino)**

address-family ipv4 **neighbor 200.108.19.2 next-hop-self** neighbor 200.108.19.2 prefix-list filtro in neighbor 200.108.19.2 filter-list 41 out neighbor 200.108.19.2 route-map mirmap in no auto-summary no synchronization exit-address-family

........

# Configuración IPv6 – bajo address family

### **router bgp 65525**

........

neighbor 2800:840:5::1 remote-as 65525 **(se declara el vecino)**

### **address-family ipv6 unicast**

neighbor 2800:840:5::1 **activate (intercambio BGP de address-family)** neighbor 2800:840:5::1 prefix-list pfl-filtrov6 in neighbor 2800:840:5::1 route-map rmap-65525v6 in no auto-summary no synchronization exit-address-family

## BGP - Generando anuncios

**router bgp 65525**

 **network 192.168.20.0 mask 255.255.255.0**  redistribute rip redistribute connected

● **Network:** La red 192.168.20.0/24 **debe estar en la tabla de ruteo** (**FIB**) para que se anuncie (**origin IGP**)

Forzar la entrada en la FIB: **ip route 192.168.20.0/24 Null0**

• **Redistribute:** Redistribución desde otro protocolo (**origin incomplete**), puede utilizarse con filtros.

No es habitual en peers eBGP, si se utiliza en otros escenarios.

# CISCO Filtrado de prefijos: **prefix-list**

- **Entrante o Saliente**
- Tradicionalmente, con access-lists. Hoy en día, se prefieren las prefix-lists

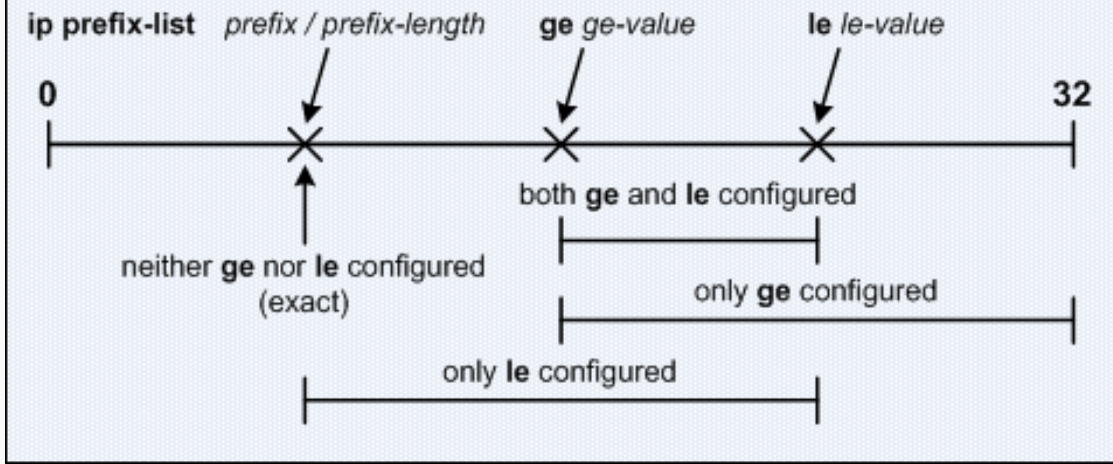

#### ● **Sintaxis:**

ip prefix-list <nombre> <seq> <prefijo> ge < $x$ > le < $y$ >

ip prefix-list filtro 10 permit 192.168.0.0/16 ge 18 le 24

ip prefix-list filtro 30 deny 172.1.0.0/12 ge 20

ip prefix-list filtro 30 deny 172.17.0.0/12 le 32

ip prefix-list filtro 40 permit 0.0.0.0/0 le 32 (permito todo)

## Filtrado por el as-path

- **as-path access-lists**
- El as-path se ve como una línea de caracteres, y se le puede aplicar una expresión regular
- ip as-path access-list **name/number** <permit|deny>

### ● **Ejemplo:**

ip as-path access-list 41 deny \_12345\_

ip as-path access-list 41 permit ^20255\$

ip as-path access-list 41 permit  $\lambda$ 20255( 12345)\*

**FRR:** bgp as-path access-list <nombre>

...…

### Expresiones regulares

- Sucesión de caracteres a machear
- Algunos caracteres especiales (ver próxima transparencia)
- **Ejemplos:**

**^19422\$** - machea con el as-path que contenga solamente el AS de Movistar

**^19422** - machea con cualquier as-path que comience con 19422

**^20255(\_20255)\*(\_19422)\* -** matchea con cualquier as-path que comience con 20255, permite preepends del AS 20255 y luego puede contener el AS 19422

### Caracteres especiales

- . (punto) – Cualquier carácter
- \* - cero o más secuencias del patrón
- + una o más secuencias del patrón
- ? cero o una secuencia del patrón
- ^ Comienzo del string
- \$ fin del string
- matchea espacio, ",",  $\{,\},\$ ,  $\}$ ,  $(,)$ , comienzo, fin
- [ ] - Indica un conjunto de caracteres a matchear

## BGP Políticas Complejas - **route-map**

- Sucesión de bloques ordenados
- Cada bloque: match y set
- route-map nombre **<permit|deny>** seq **Match** <condiciones> **Set** < atributos>
- Puedo tener mas de una condición de **match**, cero o más de un **set**

## Ejemplo: route -map

**route-map** rmap-pref permit **10**

 **match** as-path 100 **set** local-preference 250 **route-map** rmap-pref permit **20 match** ip address prefix-list filtro **set** local-preference 300 **route-map** rmap-pref permit **30 match** as-path 150 **match** ip address-prefix-list pfl-cliente150 **set** local-preference 500 **set** community 65005:10001

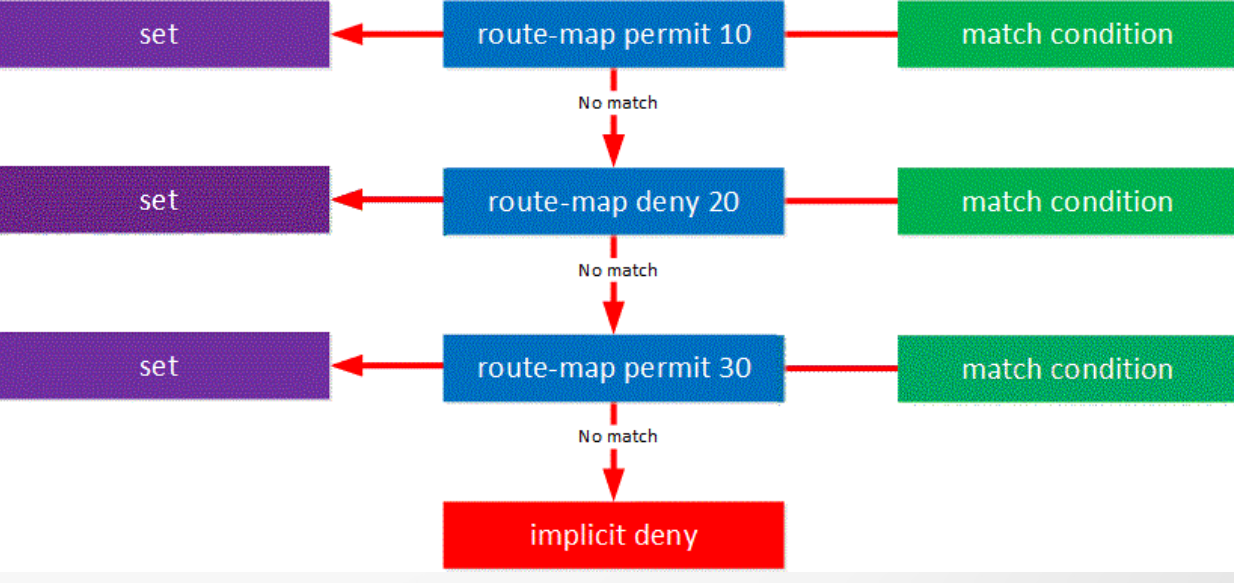

## Route map – **Match conditions**

● **Condiciones para el match:**

as-path access-list prefix-list o access-list (prefijos) interface peer rpki community-list local-preference

## **Route-map – Set Attributes**

Set:  $\bullet$ 

set aggregator set atomic-aggregate set as-path prepend set community set comm-list set dampening set ip next-hop set local-preference set origin

UdelaR - Fing - IIE - Redes de Datos 2

# Ejemplo: proveedor y su cliente

- Proveedor: AS 65000, cliente: AS 65300
- AS Prefijos del cliente: 65000 172.17.128.0/19 Loopback 72 17 0 25 172.17.160.0/20 Enlace pto-pto R<sub>2</sub> 172.17.0.0/30  $R<sub>1</sub>$ – AS 65300 –
	- Prefijo más específico aceptado: /24
	- Al cliente solo le interesa recibir la ruta por defecto

### Router del cliente

router bgp 65300 neighbor 172.17.0.1 remote-as 65000 neighbor 172.17.0.1 description mi proveedor address-family ipv4 network 172.17.128.0 mask 255.255.224.0 network 172.17.160.0 mask 255.255.240.0 neighbor 172.17.0.1 prefix-list **pfl-solodefault** in

ip prefix-list **pfl-solodefault** seq 10 permit 0.0.0.0/0 ip prefix-list **pfl-solodefault** seq 20 deny 0.0.0.0/0 le 32

..
### Router del proveedor

### **router bgp 65000**

router-id loopback 1

neighbor 172.17.0.2 remote-as 65300

neighbor 172.17.0.2 description cliente 65300

### **address-family ipv4**

 neighbor 172.17.0.2 prefix-list pfl-solodefault out neighbor 172.17.0.2 prefix-list pfl-cliente653 in neighbor 172.17.0.2 filter-list 50 in

### Router del proveedor (2)

ip prefix-list pfl-cliente653 seq 10 permit 172.17.128.0/19 le 24 ip prefix-list pfl-cliente653 seq 20 permit 172.17.160.0/20 le 24 ip prefix-list pfl-cliente653 seq 1000 deny 0.0.0.0/0 le 32

ip prefix-list **pfl-solodefault** seq 10 permit 0.0.0.0/0 ip prefix-list **pfl-solodefault** seq 20 deny 0.0.0.0/0 le 32 !

ip as-path access-list **as-path-cliente653** permit ^65300\$

! Si permito prepends

!

ip as-path access-list **as-path-cliente653** permit ^65300(\_65300)\*\$ !

route-map **rmap-cliente653** permit 10 match as-path **as-path-cliente653**

### **Loopback** Interface on routing

- Una interfaz de loopback **"pertenece" al router de forma independiente de las interfaces físicas** (interfaces lógicas).
- Siempre está "arriba" o disponible, salvo que el no lo este el router.
- En caso de utilizarse para formar adjacencias entre dos routers, tiene como ventaja de estar **disponible mientras al menos una interfaz física esta disponible y este participando del IGP**.
- Útiles para el acceso a gestión o reportes de alarmas u otros intercambios donde interese dialogar con el router (independientemente de la interfaz).
- Se suele utilizar como valor de **router-id** en varios protocolos (OSPF, LDP, BGP)

### Loopback Interface on routing

```
logging source-interface Loopback0
snmp-server trap-source IPv4 Loopback0
ntp
source Loopback0
interface Loopback0
ipv4 address 200.58.155.129 255.255.255.255
router ospf core
router-id 200.58.155.129
router bgp 19422
bgp router-id 200.58.155.129
neighbor 200.58.155.130 remote-as 19422
neighbor 200.58.155.130 update-source Loopback0
```
### Redundancia y Balance de Carga

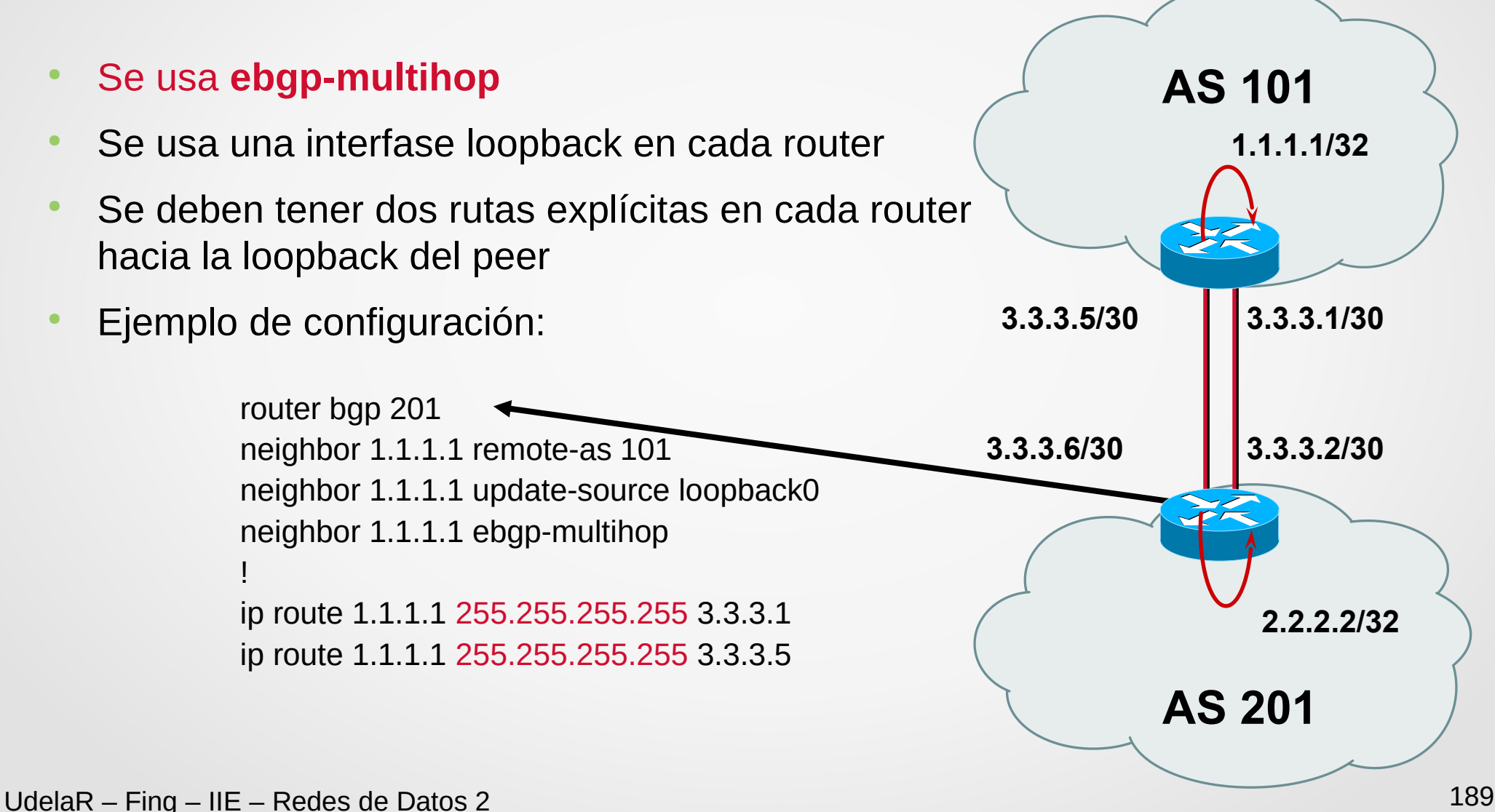

# BGP Multipath

- RFC 7911 (2016)
- Permite enseñar más de un camino.
- **ADD-PATH Capability** (ambos interlocutores deben soportarlo)
- **Extended NLRI**  +-------- ---------------------------+ | **Path Identifier (4 octets)** | +-----------------------------------+ | Length (1 octet) | +-----------------------------------+ | Prefix (variable) | +-----------------------------------+ NLRI (original) extended NLRI
	- Sin esta opción, enseñar un nuevo camino se considera como re-escribir el actual (implícitamente doy de baja el camino vigente y de alta el nuevo camino)
	- **Nota:** Observar que el NRLI tiene un **id** de path, la baja es por prefijo y **id**.

# BGP Multipath - ECMP

- Por defecto asume **caminos paralelos** (coinciden weigth, local-preference, AS-path, Origin, MED, IGP metric).
- Se limita la cantidad de caminos diferentes.

router bgp 100

#### **maximum-paths 2**

Si queremos considerar caminos con el mismo AS-path lenght.

router bgp 100

bgp log-neighbor-changes

### **bgp bestpath as-path multipath-relax**

maximum-paths 2

● ¿Puedo usar dos entradas en la FIB con la misma métrica?

**SI.** ECMP (Equal Cost Multi Path): balancea el tráfico entre los caminos.

Típicamente por flujo (protocolo, IP origen, puerto origen, IP destino, puerto destino), aunque se puede realizar por paquete.

## BGP Multipath - tradeoff

- Es posible elegir valores de máxima cantidad de caminos de forma diferente para iBGP y eBGP.
- Los comandos puede diferir el lugar donde se puede aplicar.
- Debemos entender bien el costo-beneficio:
- **Riesgo**:
	- Más caminos en la RIB, mas memoria.
	- Balanceo por caminos muy diferentes: diferentes retardos y variaciones de retardo.

### **Beneficios:**

- Ante un problema, el witdrawn baja el camino, pero no tengo problema de path-hunting (más estable).
- Distribución de carga entre las salidas (eBGP).
- En iBGP potencia las redundancias internas.

### IGP y BGP en un Service Provider

- **Dentro de un ISP tenemos tres tipos de redes:** 
	- **Redes de clientes**
	- **Redes externas** al AS
	- **Redes de infraestructura** (WAN/LAN interconexión, Loopback y DNS)

**Redes de servicios** (Distribución de contenido, cache, etc), dependiendo de la implementación podrían ser externas al AS o como un cliente.

- ¿Hay alguna mas importante que las otras?
- El camino "óptimo" al Next-Hop y la rápida adaptación a los cambios es crítico para el funcionamiento.
- La tabla completa de internet IPv4  $\sim$  900k prefijos, en un ISP "habitualmente" menos de 30k prefijos generados desde el IGP.

# IGP y BGP – Best Practise in SP (II)

- **Utilizar IGP para crear la infraestructura**. Obtengo una topología simple, solo con los links y las loopback.
- Utilizar **eBGP** para el intercambio de prefijos **con otros AS** y para implementar políticas de intercambio de prefijos.
- Utilizar **iBGP** para propagar internamente, de forma total o parcial, los **prefijos de otros AS**; y **los prefijos de clientes**.
- Notar la diferencia entre un AS cliente de tránsito y un cliente que utiliza direccionamiento IP perteneciente al SP.
- Por el IGP aprendo como llegar al next-hop que propaga BGP.
- Levantar las sesiones iBGP desde interfaces de loopback, de forma de aprovechar la redundancias de caminos que descubre el IGP.

### IGP y BGP – Best Practise in SP

- Las publicaciones **eBGP** generarlas de forma independiente del IGP. **Generarlas localmente** (network) de forma que se publiquen /M e internamente se conozcan como /N (más especificas, M>N).
- **Dividir en áreas y sumarizar al backbone (ABR)**. Normalmente requiere un plan de direccionamiento adecuado.
- No utilizar sincronismo en iBGP y utilizar r**eflectores** u otro mecanismo para escalar las sesiones iBGP.
- En caso de utilizar reflectores, utilizar **diferentes cluster-id**, **no modificar** el next-hop de iBGP.
- Revisar los timers de sesiones iBGP.

## IGP y BGP - Best Practise SP (III)

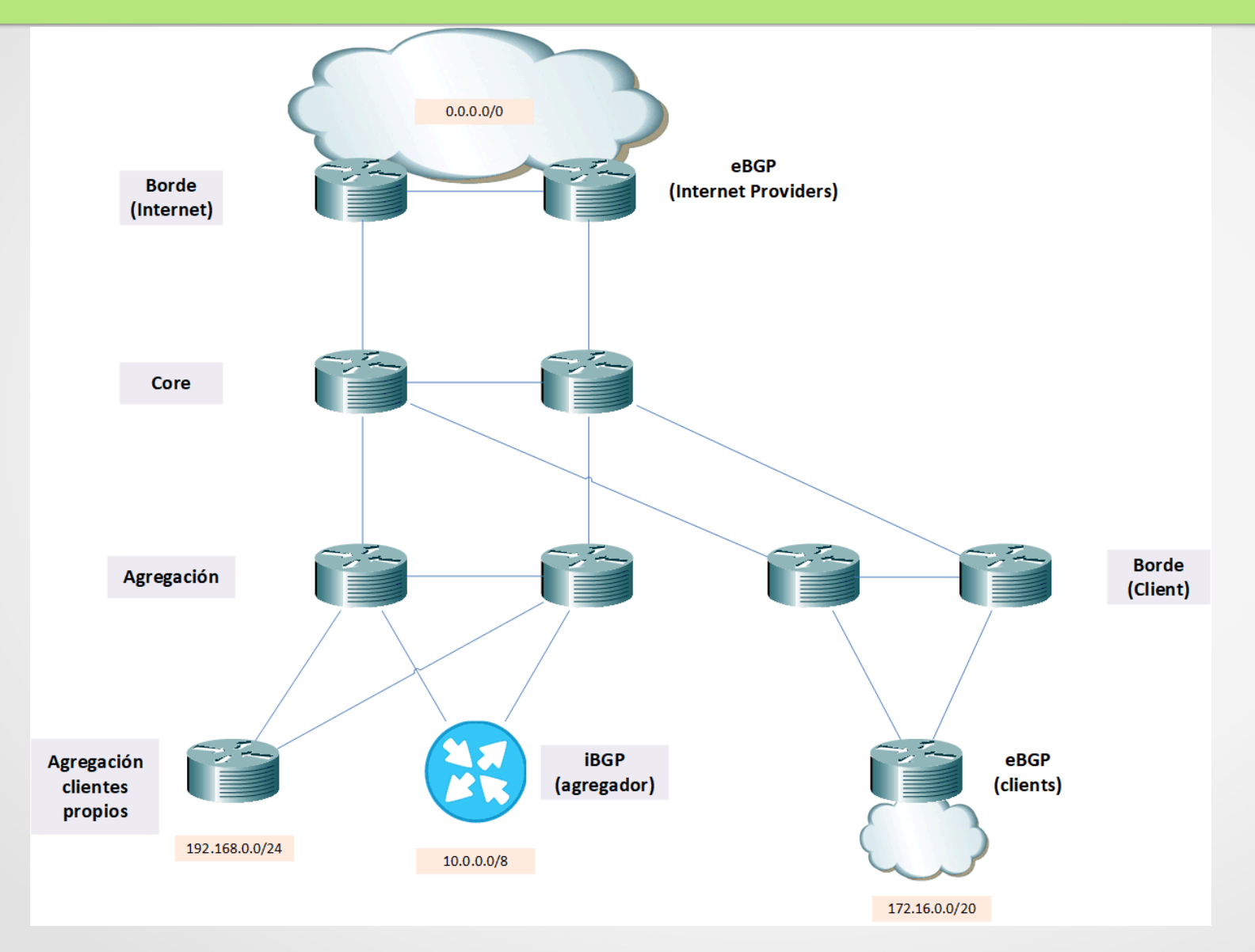

# IGP y BGP - Best Practise (IV)

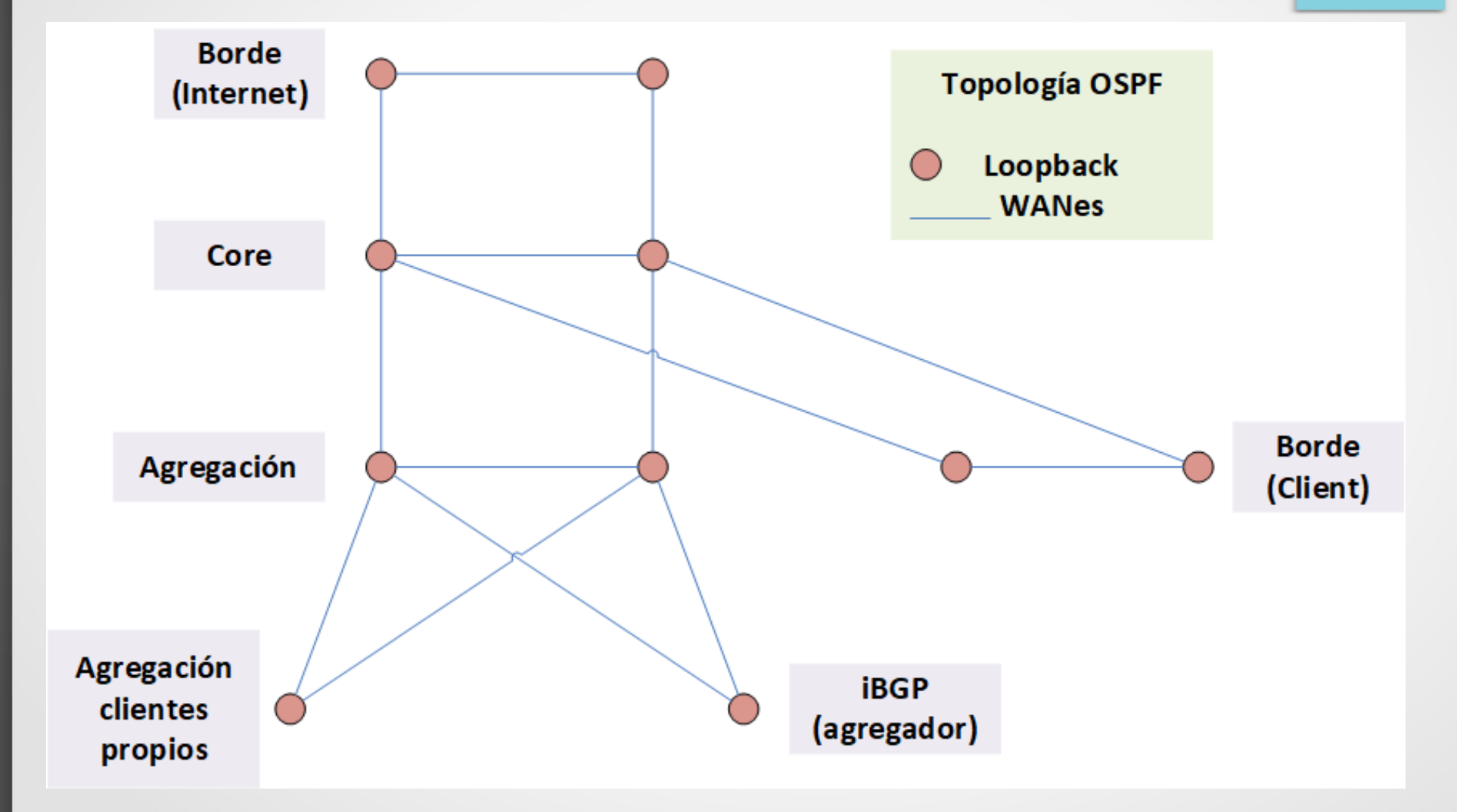

# IGP y BGP - Best Practise (V)

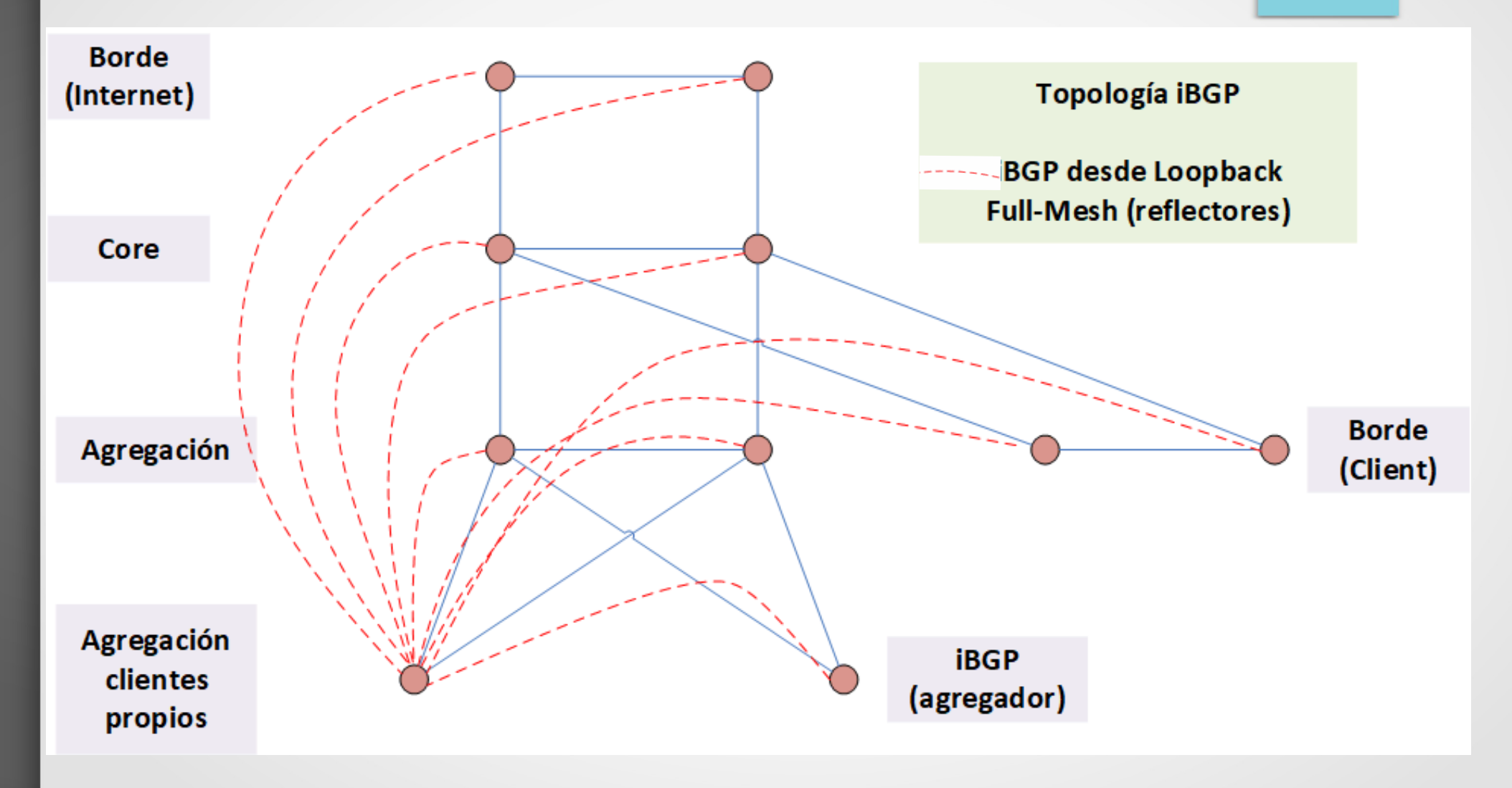

# IGP y BGP - Best Practise (VI)

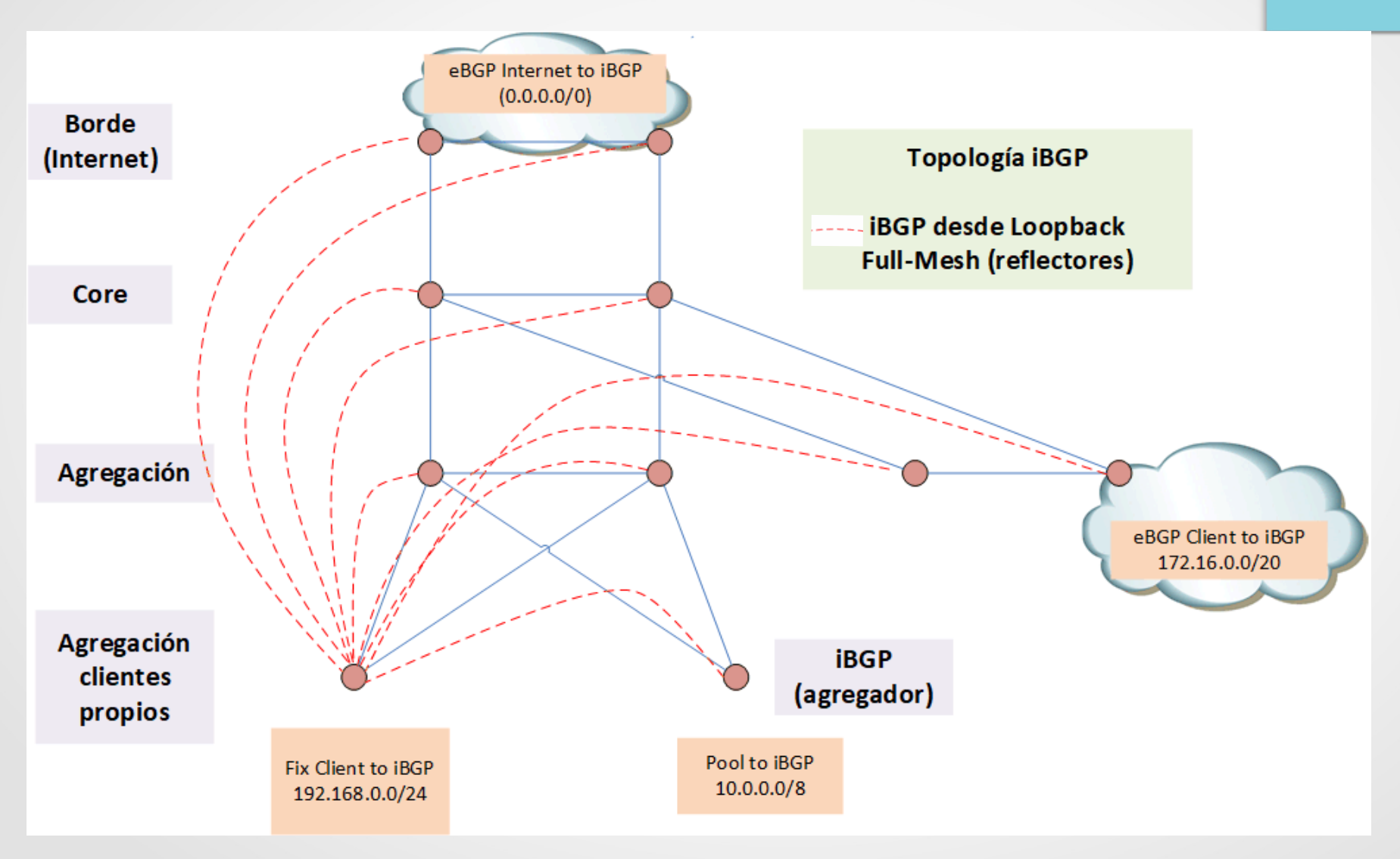

### Referencias (RFC)

- RFC 4271 RFC 1771 BGP
- RFC 1772 BGP Aplicación
- $\cdot$  RFC 2385 MD5 Signature
- RFC 2439 Route Flat Damping
- RFC 2545 BGP Multiprotocol Extension for IPv6
- RFC 2858 Multiprotocol Extension for BGPv4
- RFC 2858 Route Refresh Capability for BGPv4
- RFC 4360 Extended Comunity Attribute
- RFC 4456 Route Reflectors

## Referencias (RFC)

- $RFC 4893 AS 32 bits$
- RFC 5065 Confederaciones
- RFC 5668 4-Octet AS Specific BGP Extended **Community**
- RFC 6472 Recommendation for Not Using AS SET and AS CONFED SET in BGP
- RFC 7454 BGP Operations and Security
- RFC 7911 Advertisement of Multiple Paths in BGP

### **Referencias**

- http://www1.cs.columbia.edu/~ji/F02/
- Internet Routing Architectures. Sam Halabi. Cisco Press
- Designing for CISCO Networks Service Architectures, Al-shawi & Laurent, CISCO Press.
- **Bulding Reliable Networks with Border Gateway** Protocol, van Beijnum, O'Reilly
- Varias especificadas en las transparencias
- Documentación variada de Cisco